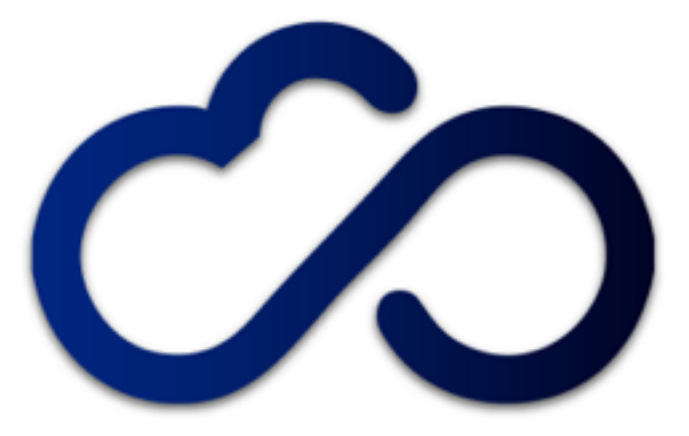

### **INDIGO - DataCloud**

RIA-653549

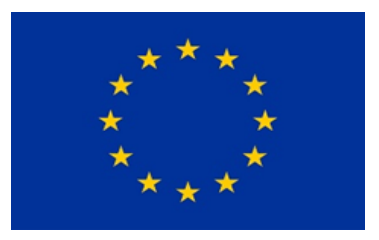

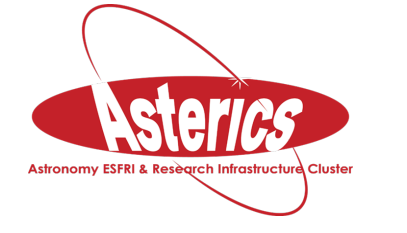

H2020-Astronomy ESFRI and Research Infrastructure Cluster (Grant Agreement number: 653477).

### **INDIGO – DataCloud**

How INDIGO brokers identities and does Authentication and Authorization

> **Andrea Ceccanti (INFN) on behalf of the INDIGO AAI TF**

[indigo-aai-tf@lists.indigo-datacloud.org](mailto:indigo-aai-tf@lists.indigo-datacloud.org)

1st ASTERICS-OBELICS Workshop 12/12/2016, Rome, Italy

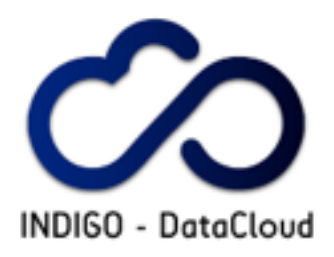

## **The INDIGO-DataCloud project**

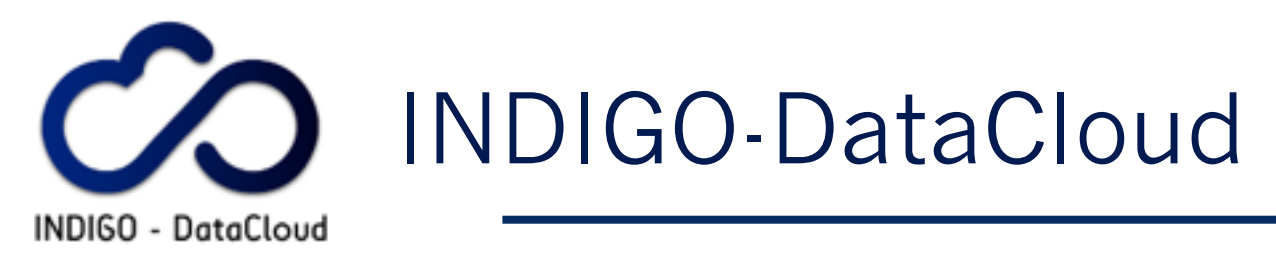

**An H2020 project approved in January** 2015 in the EINFRA-1-2014 call

‣ 11 M€

- 30 Months (Apr. 2015 -> Sept. 2017)
- **Who:** 26 partners from 11 European countries
- **E** What: develop an open source platform for computing and data targeted at **multi-disciplinary scientific communities**
- **Where:** provisioned over hybrid (public and private) e-infrastructures

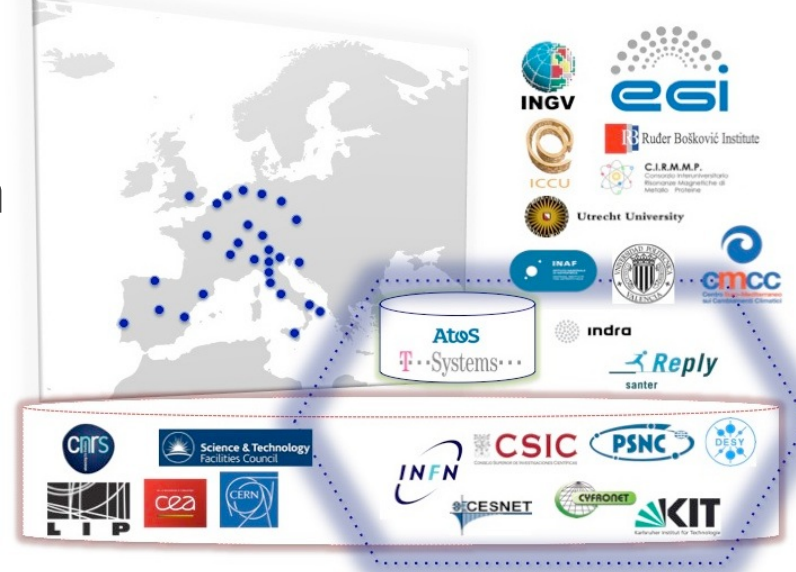

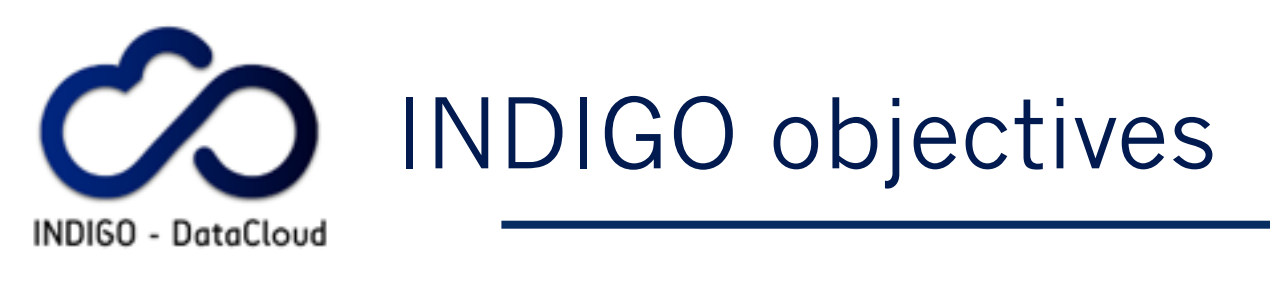

- **Provide seamless access** to data and computing provisioned over private, public or hybrid einfrastuctures
- Leverage and extend current Cloud technologies, fill **the gaps,** provide tools and services to support scientists, software developers, resource providers for the **efficient exploitation of computing, data and network technologies**:

### **Better software for better science**

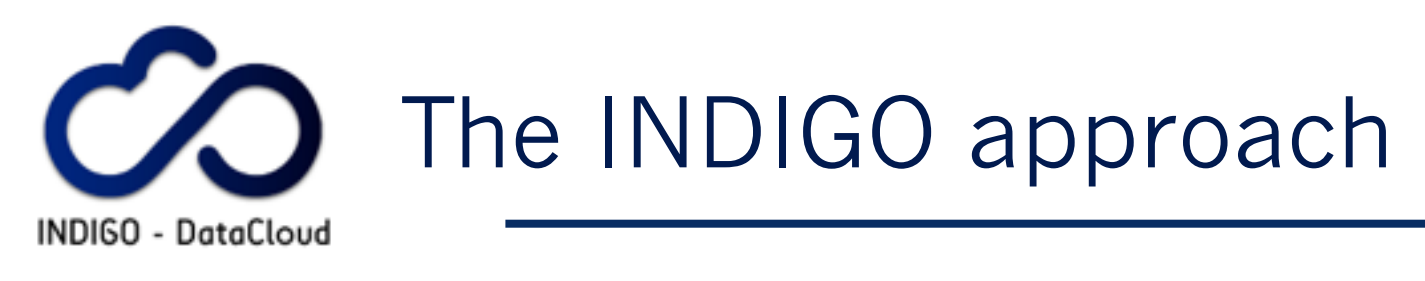

- **Based on Open Source solutions** 
	- ‣ widely supported by big communities
- **E** whenever possible exploit general solutions instead of specific tools/services
	- ‣ increased sustainability
- **Example 18 ramework offered to final users, as** well as to developers, will have a **low learning curve**
	- ▶ ease of adoption and integration

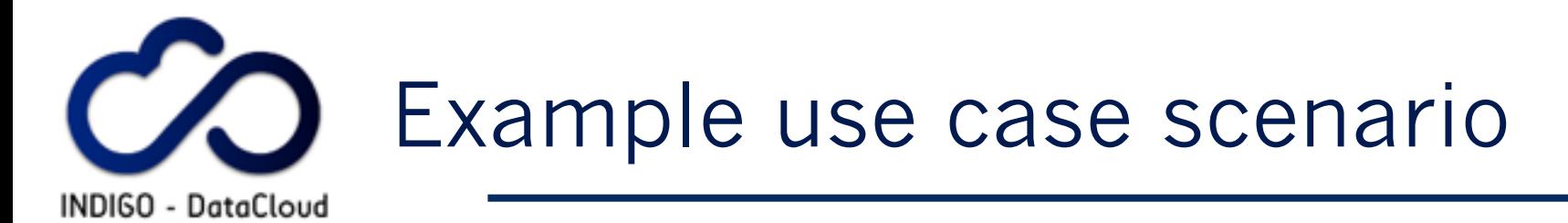

### **Computational Portal "as a service"**

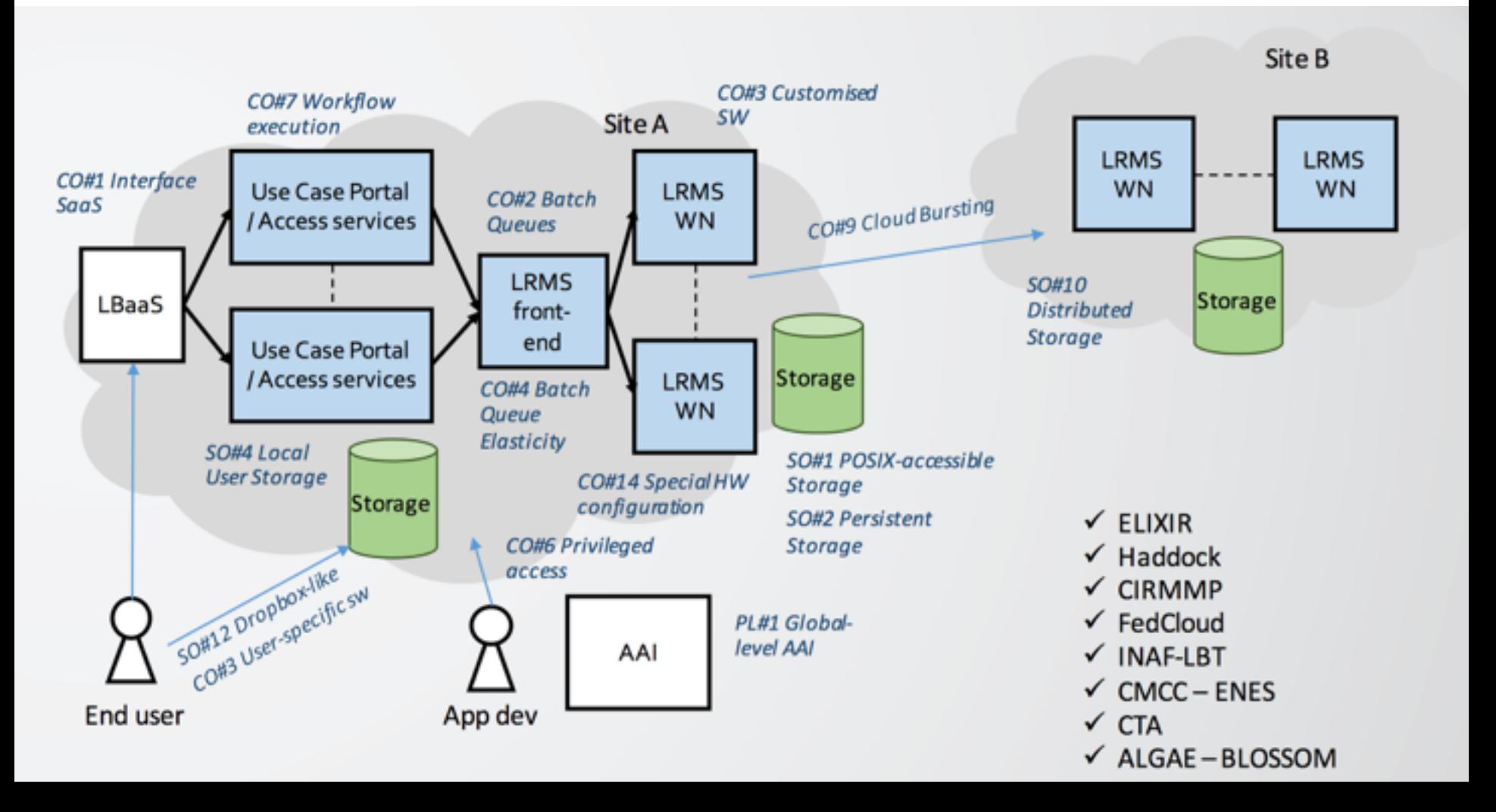

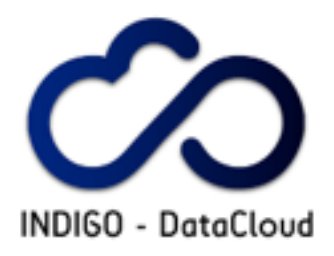

### **The INDIGO-Datacloud AAI**

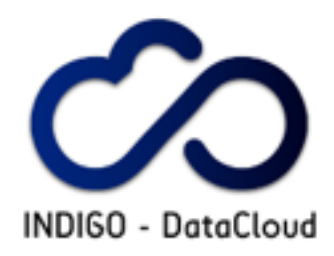

## INDIGO AAI: main challenges

- **Authentication** 
	- ‣ Support for **federated AuthN & social logins**
- **Eldentity Harmonisation** 
	- $\blacktriangleright$  Link multiple accounts to a single INDIGO identity, providing a **persistent identifier** orthogonal to AuthN mechanism

### **Authorization**

- ‣ **Orthogonal to AuthN**, attributebased, dynamic
- ‣ Consistent across heterogeneous infrastructures

### **•Delegation**

- ‣ Provide the **ability for services to act on behalf of a user**
- ‣ Support **offline access for longrunning applications**
- **Provisioning** 
	- ‣ provision/de-provision identities to services/relying resources

### **Token translation**

‣ **enable integration with services relying on heterogeneous AuthN mechanisms**

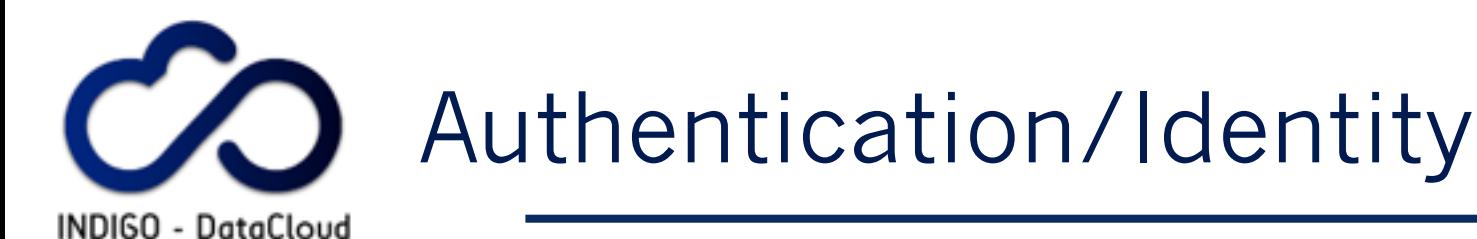

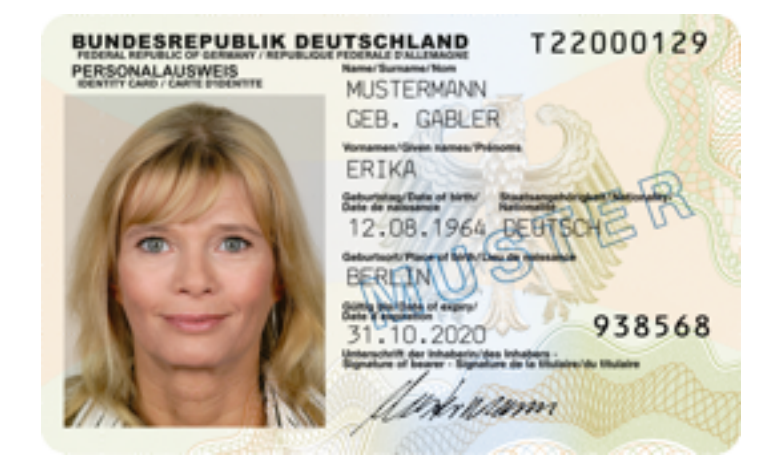

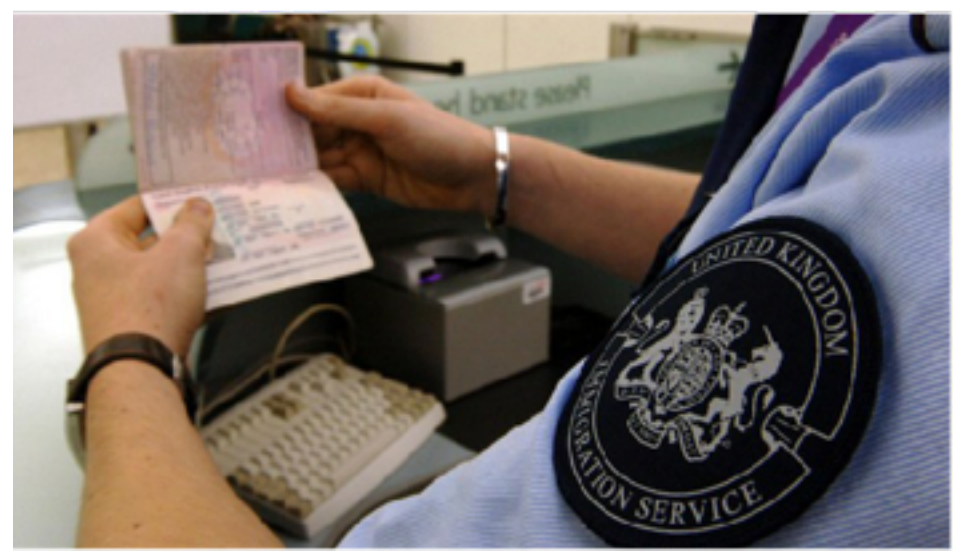

**Slide courtesy of Paul Millar**

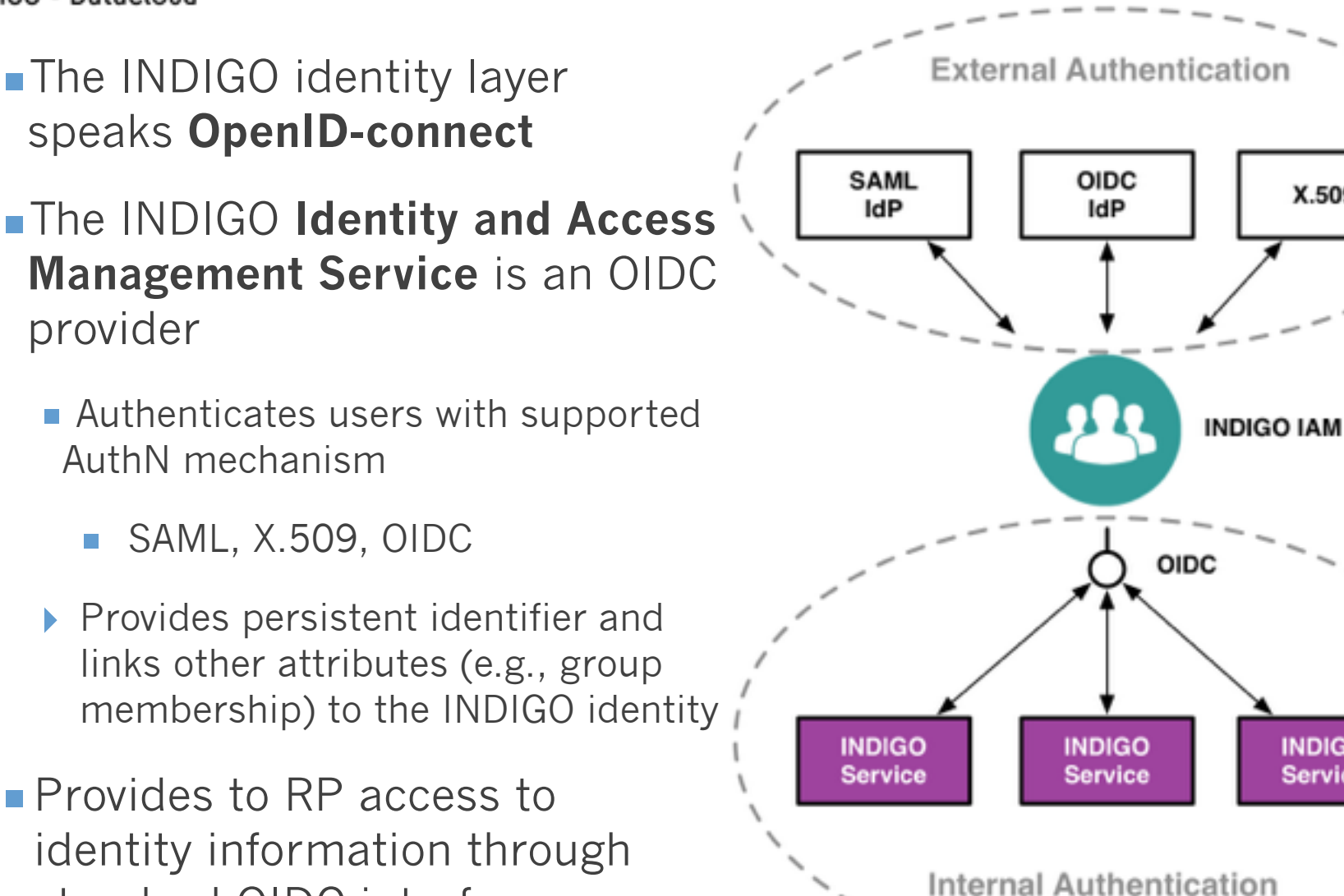

**10**

Identity in INDIGO

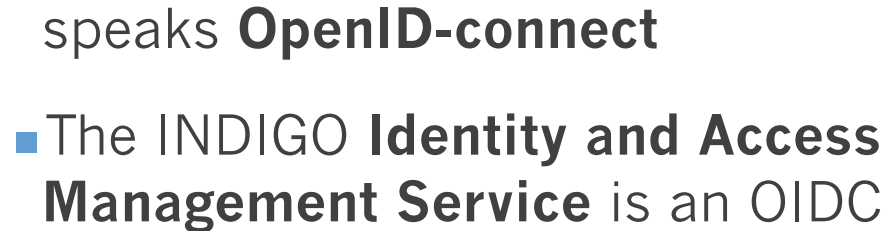

- provider ■ Authenticates users with supported
	- AuthN mechanism

**INDIGO - DataCloud** 

- SAML, X.509, OIDC
- ‣ Provides persistent identifier and links other attributes (e.g., group membership) to the INDIGO identity
- **Provides to RP access to** identity information through standard OIDC interfaces

X.509

**INDIGO** 

Service

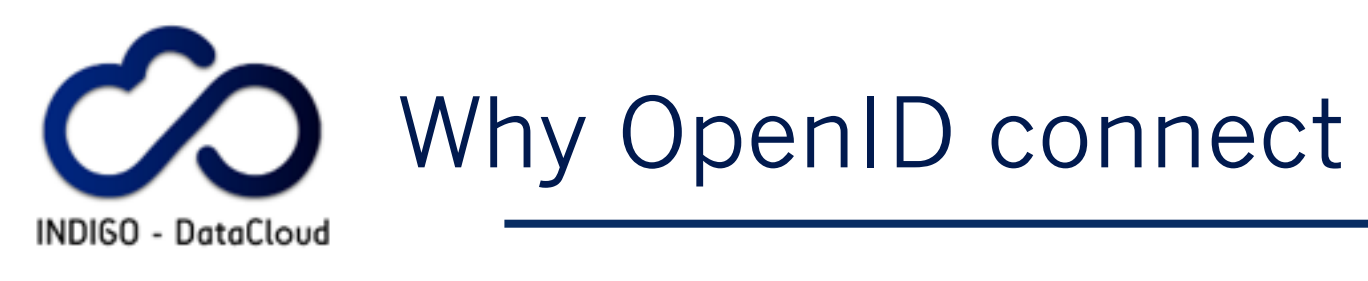

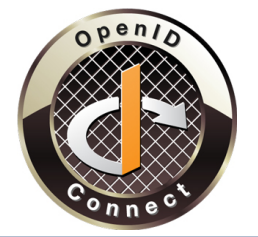

- Standard and widely adopted in industry
	- ▶ Don't reinvent the wheel
- **Example 3 Reduced integration complexity in relying services** 
	- ‣ A lot easier than SAML
- **Lots of things we need are covered and standardized** 
	- ‣ Dynamic Registration of clients/relying parties
	- Token revocation
	- **Discovery**
	- ‣ Session management
	- ‣ Distributed/Aggregated claims
- **E** Mobile-friendly **11**

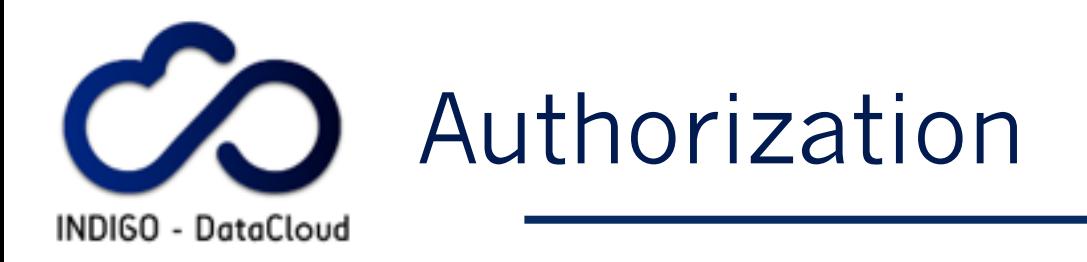

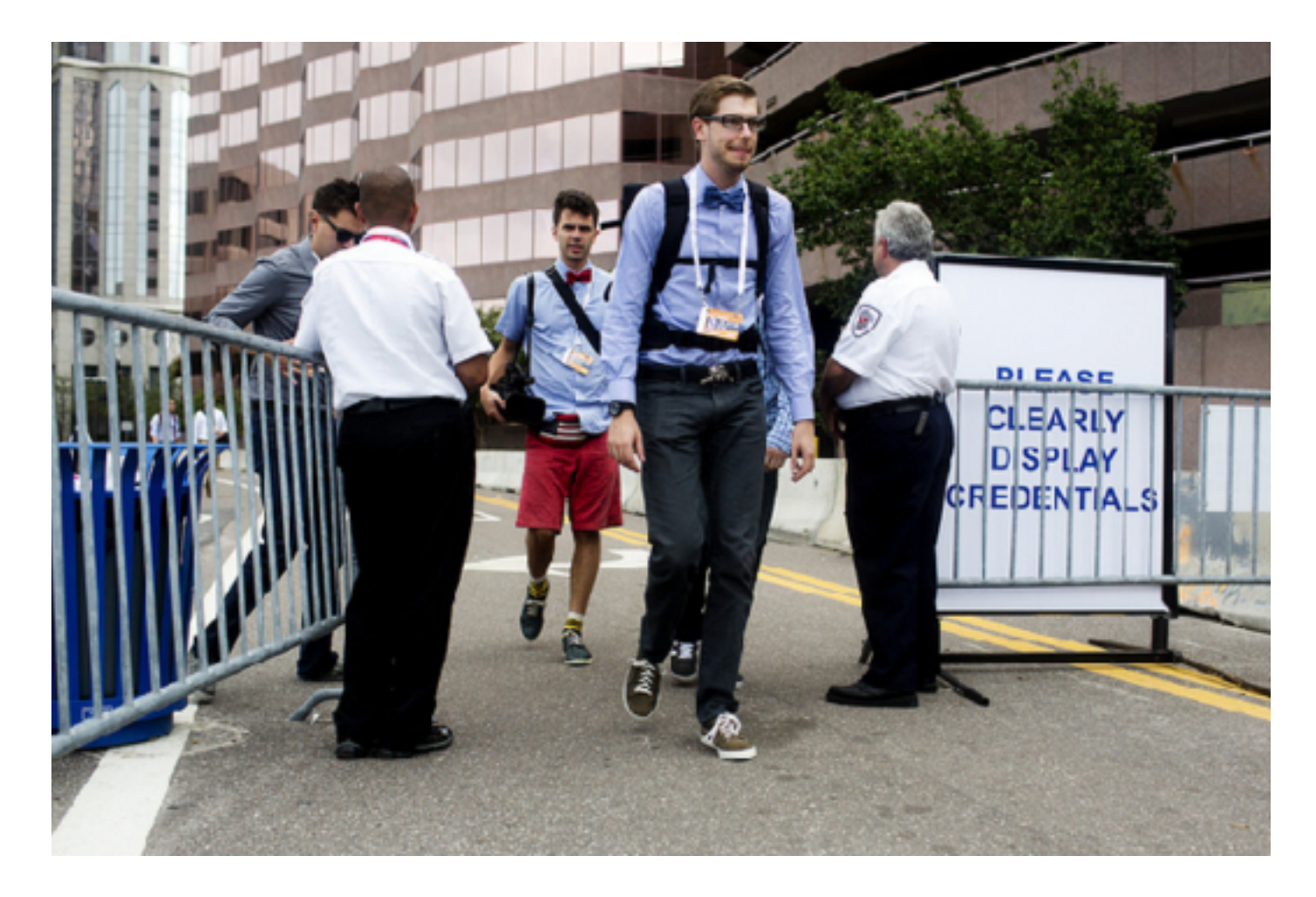

**Slide courtesy of Paul Millar**

OAuth2 AuthZ in INDIGO

- **INDIGO services are HTTP APIs** protected by an **OAuth** Authorization Service (AS)
- **In order to access resources, a** client needs an **access token**
- **EDAuth scopes** used to

INDIGO - DataCloud

- ▶ target the token to specific APIs/services
- ‣ provide hints for finer grained authZ
- **Example 1 Identity layer provides other attributes** as base for AuthZ decisions
	- ‣ e.g., group membership attributes **13**

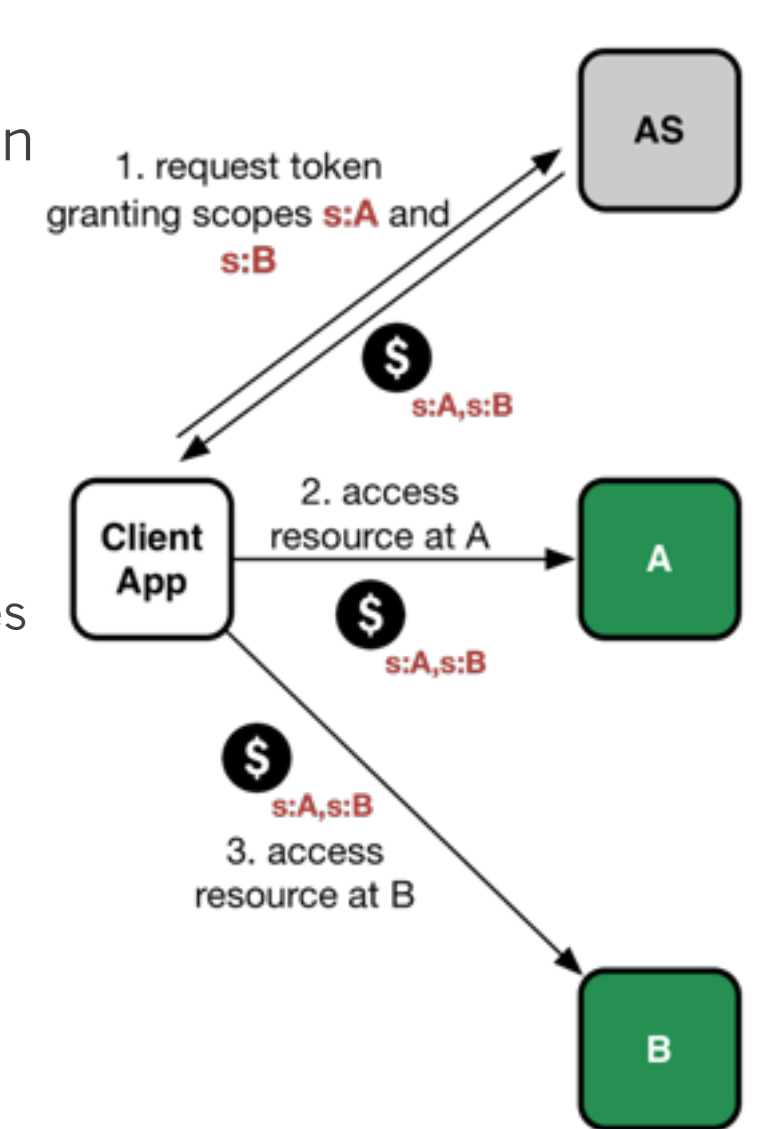

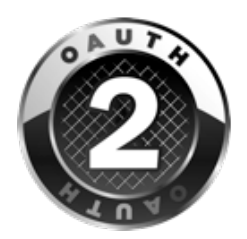

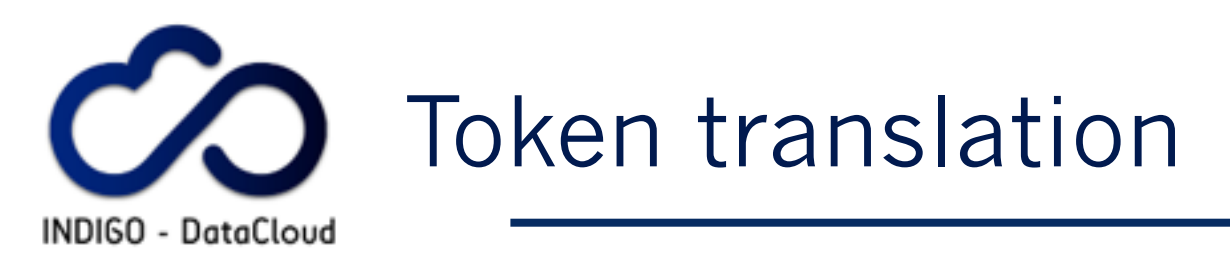

- What about integration with services that do not speak OpenIDconnect?
- ▪The INDIGO **Token Translation Service** (TTS)
	- ‣ maps INDIGO identity & attributes to external service credentials
	- ‣ provides an extensible plugin-based architecture, and currently support the generation of
		- ssh keypairs
		- X.509 certificates
		- **Opennebula username/password** credentials **14**

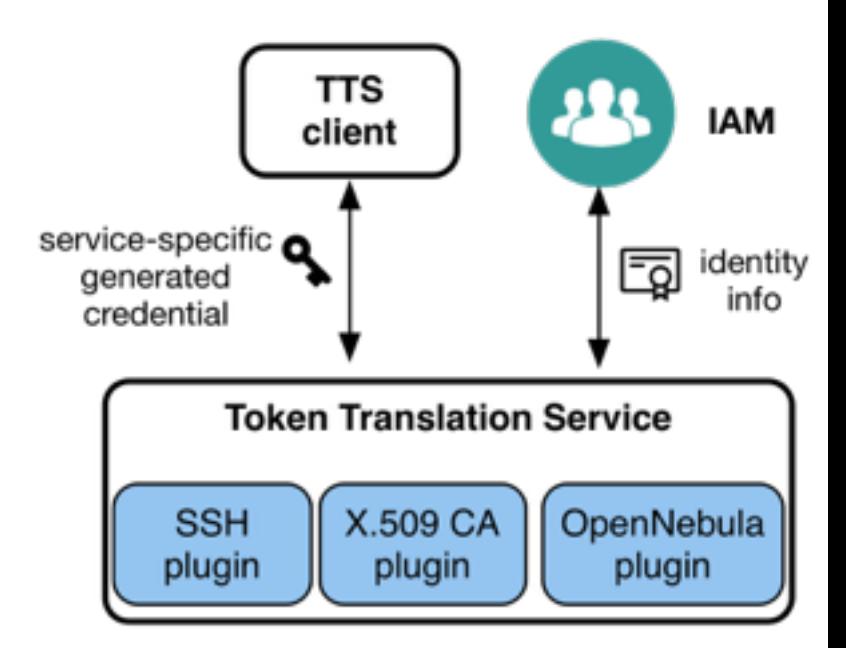

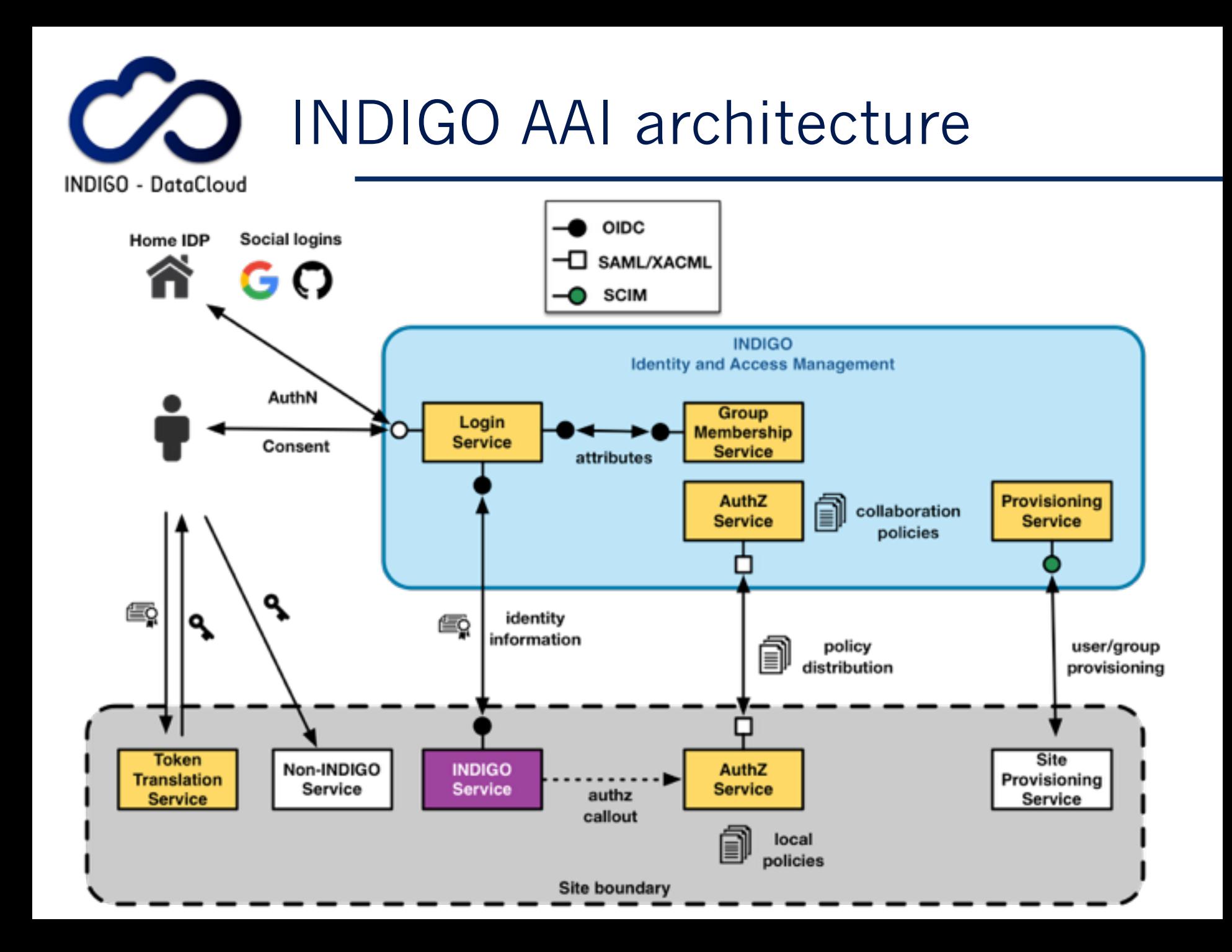

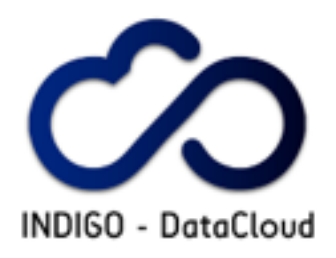

# **Which in practice looks like this… (DEMOS)**

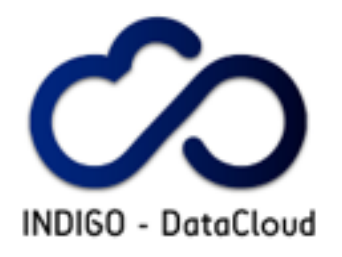

### **Demo #1**

Users can manage IAAS resources authenticating with their home IdP

 Authorization takes into account groups linked to their INDIGO identity

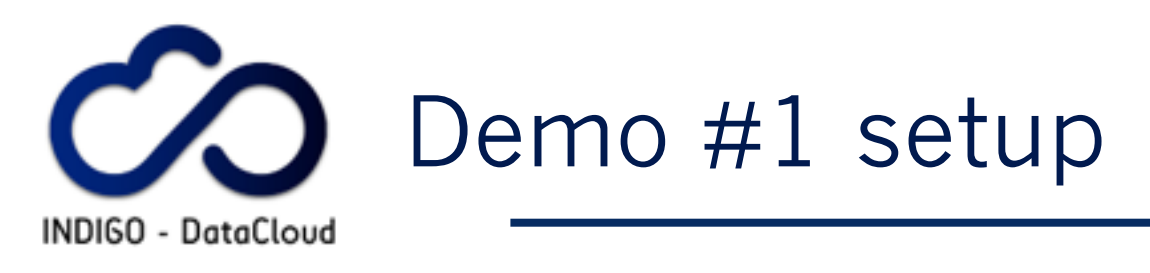

- **EIFCA Openstack** has two configured projects available to users registered in the **INDIGO IAM** that belongs to specific groups:
- **vo:indigo:** access to this project (and its subprojects) is granted to any member of the IAM **Developers** group
- ▪**vo:indigo:users**: access to this project is granted to any member of the IAM **ifca-users** group
- ▪Authorization is **enforced consistently** for web and command-line clients

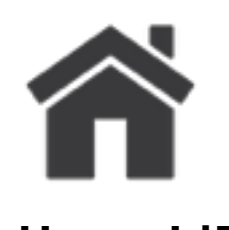

**User**

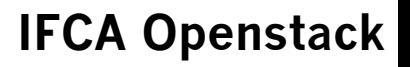

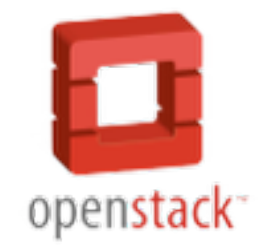

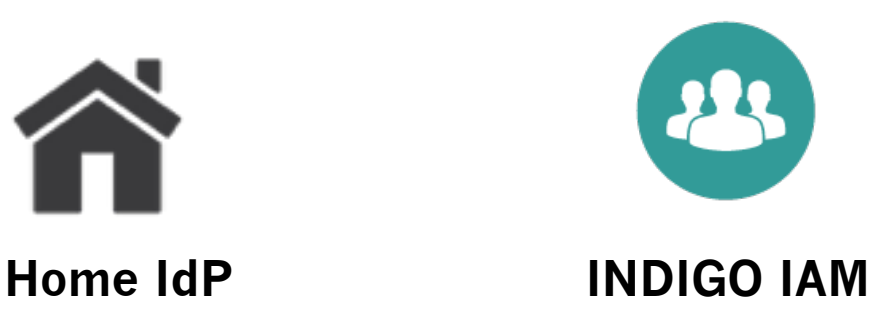

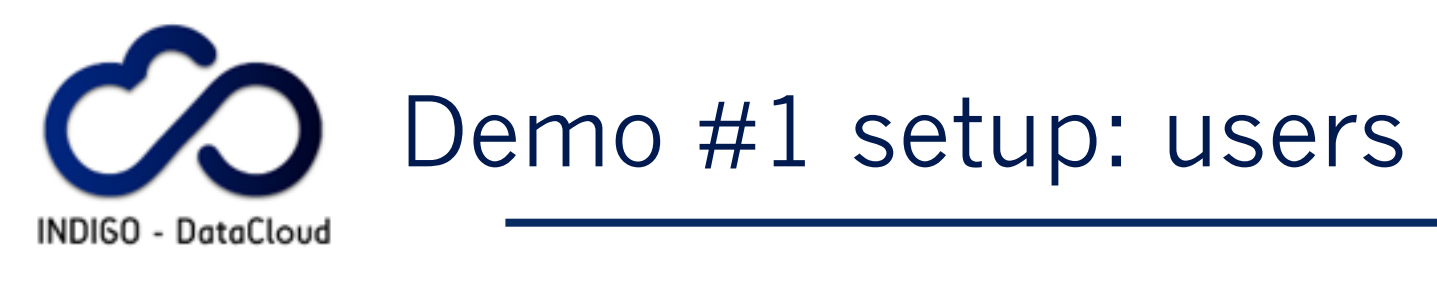

- **Example 2 is the privileged** user
	- ‣ member of the **Developers** group

- **silvio is the common user** 
	- ‣ member of the **ifca-users** group

## **Demo # 1**

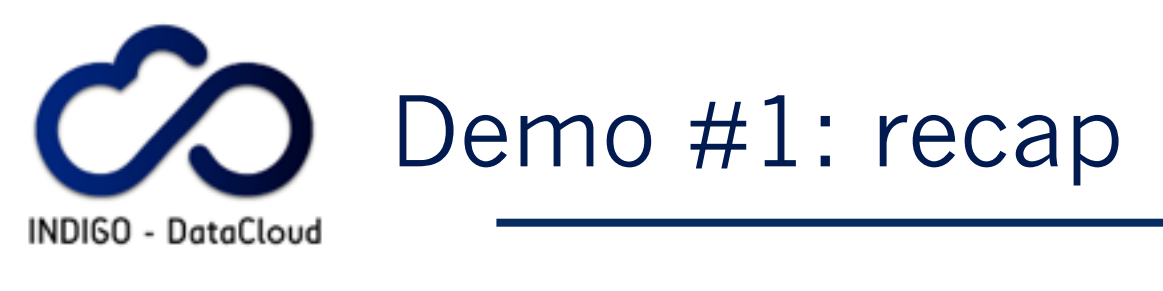

- **E** IFCA Openstack delegates user authentication to INDIGO IAM via **OpenID-connect**
- **EINDIGO IAM authenticates user via SAML and** provides identity information (including **a persistent user identifier and group membership attributes**) to IFCA Openstack
- Based on the group information returned by the INDIGO IAM, IFCA Openstack **decides which projects** a user can access
- **E** Authorization is **enforced consistently** for web and command-line clients

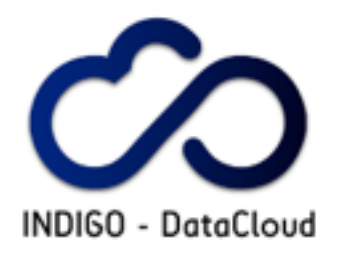

### **Demo #2**

Users can obtain ssh credentials on demand based on their INDIGO account attributes

 Authorization takes into account groups linked to their INDIGO identity

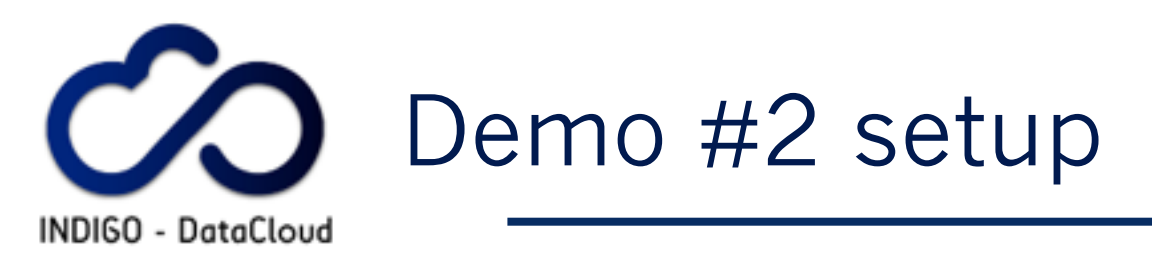

- $\blacksquare$  **The INDIGO Token Translation** Service (TTS) @ KIT is linked to the INDIGO IAM for user authentication/authorization
- **E** Users in the **kit-ssh** IAM group can request ssh keypair generation based on their IAM credentials. The generated credentials can be used to access a VM running @ KIT
- **E** Users in the **kit-x509** IAM group can request the generation of an X.509 certificate based on their IAM credentials.

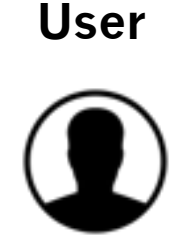

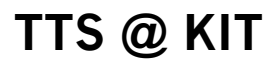

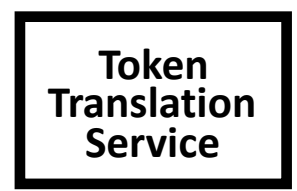

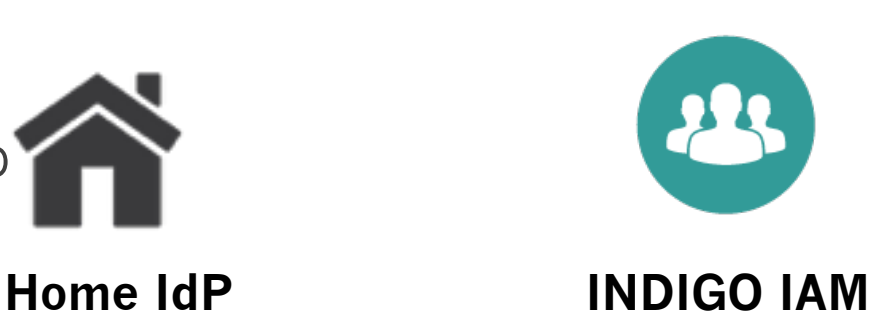

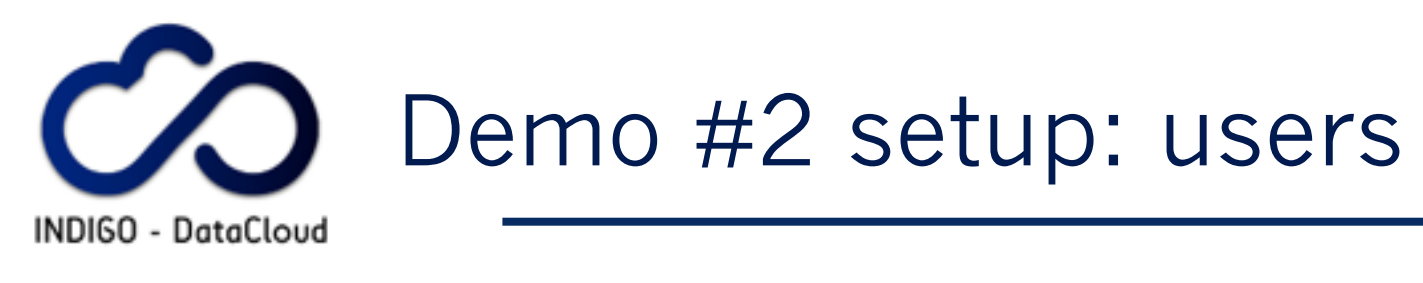

### **<u><b>Example 20 andrea**</u> is the privileged user</u>

‣ member of the **kit-ssh** and **kit-x509** groups

### **silvio** is the unprivileged user

‣ he's not a member of any group authorized by the TTS

## **Demo # 2**

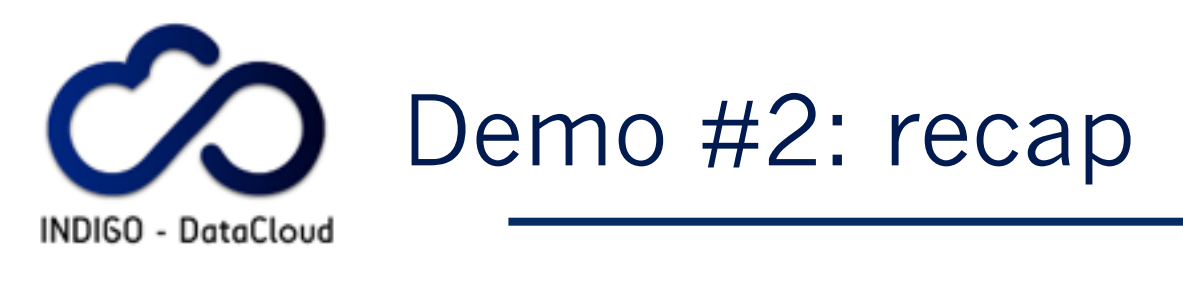

**EXIT Token Translation Service (TTS) delegates user** authentication to INDIGO IAM via **OpenID-connect**

■ INDIGO IAM authenticates user via **SAML** or **username/password** and provides identity information (including a persistent user identifier and group membership attributes) to the TTS

■ Based on the group membership information returned by the INDIGO IAM, the **TTS decides whether credentials can be generated for a user**

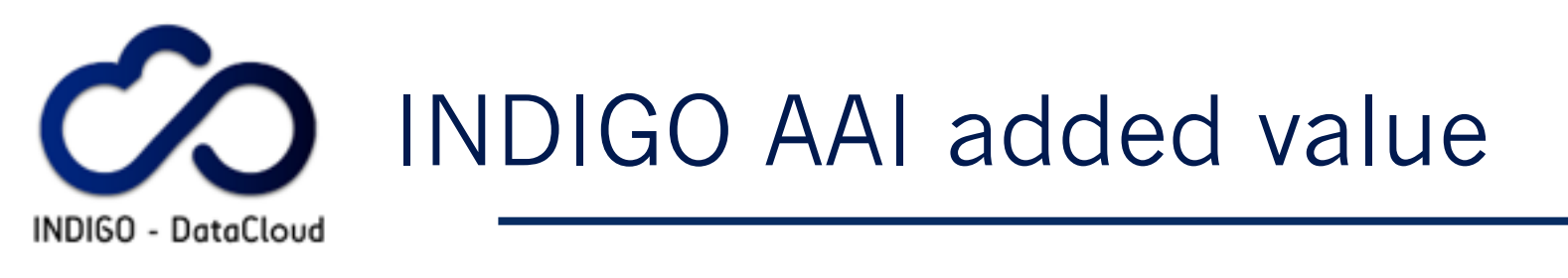

- **OpenID-connect** as the identity layer simplifies integration in relying services and works well with dynamic infrastructures
- **. OAuth** as the authorization layer provides native support for delegation & offline access and is the standard for authz on HTTP APIs
- **The Identity and Access Management** (IAM) service
	- ‣ supports several authn mechanism (SAML, X.509, OpenID-Connect)
	- ‣ provides **persistent identifier** and **group membership attributes** to relying services via standard OpenID-connect interfaces

**The Token Translation Service** (TTS) enables integration and Authn/AuthZ enforcement in services that do not speak OpenID-connect

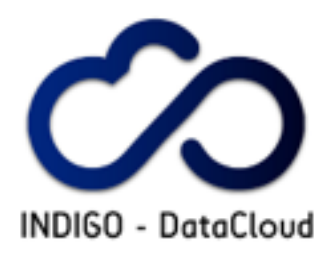

### **Thanks!**

### **[indigo-aai-tf@lists.indigo-datacloud.eu](mailto:indigo-aai-tf@lists.indigo-datacloud.eu)**

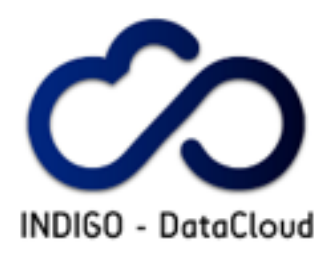

### **Backup slides**

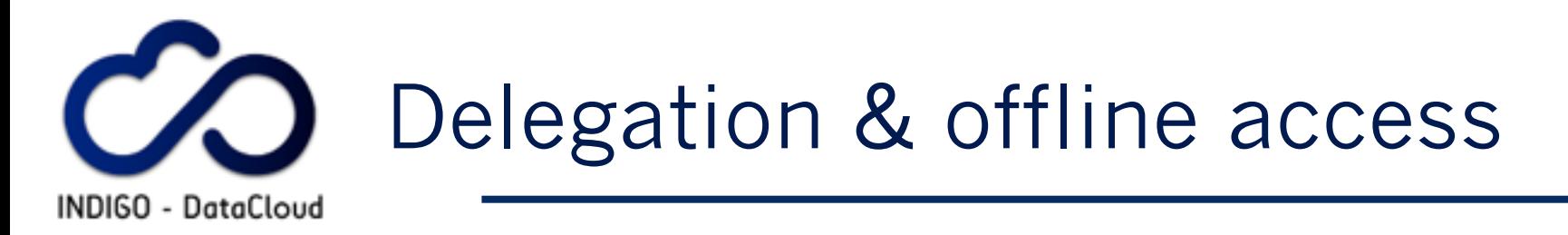

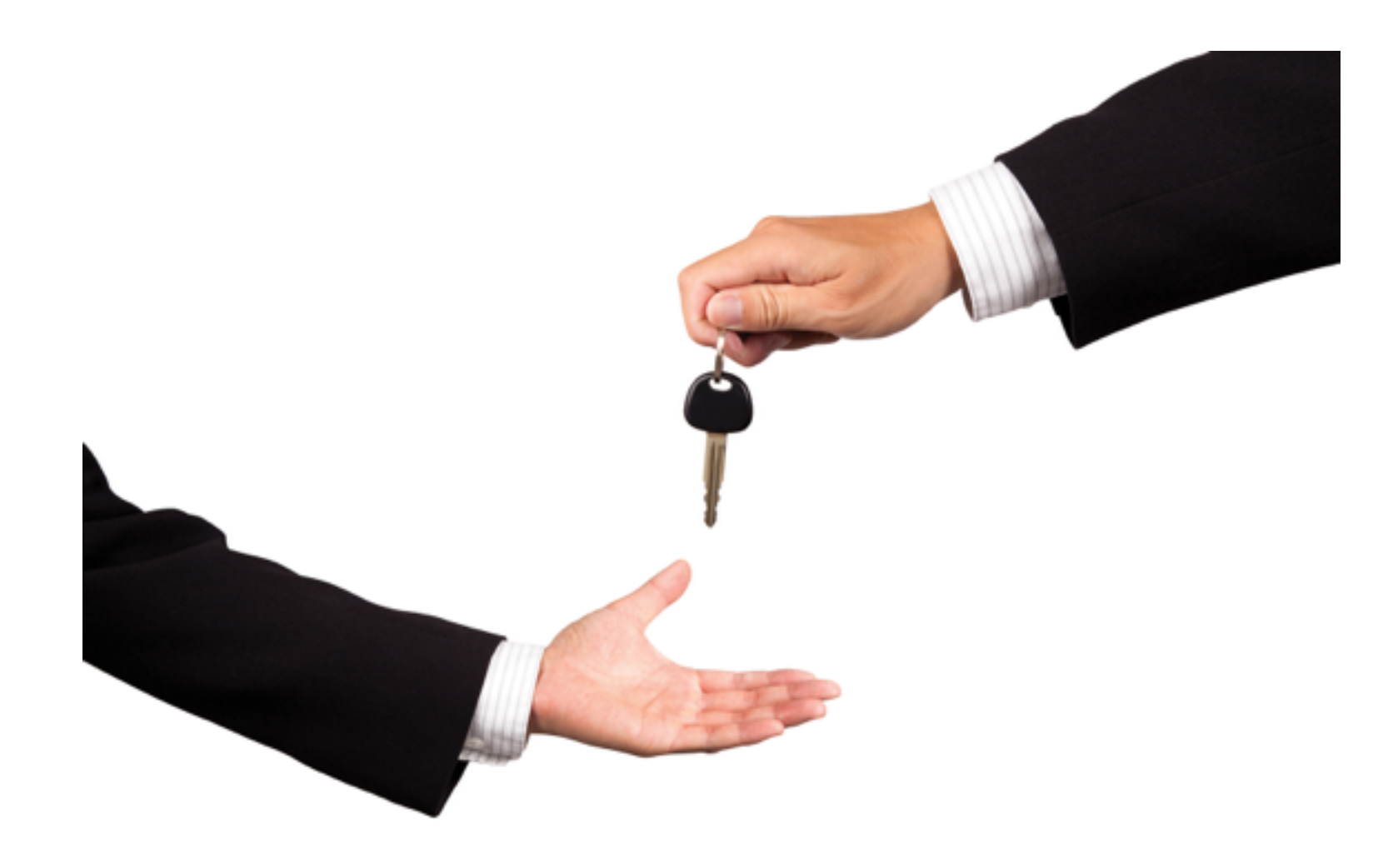

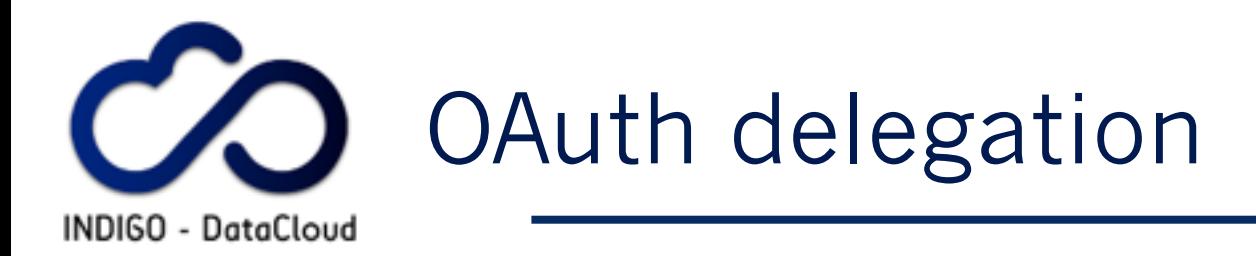

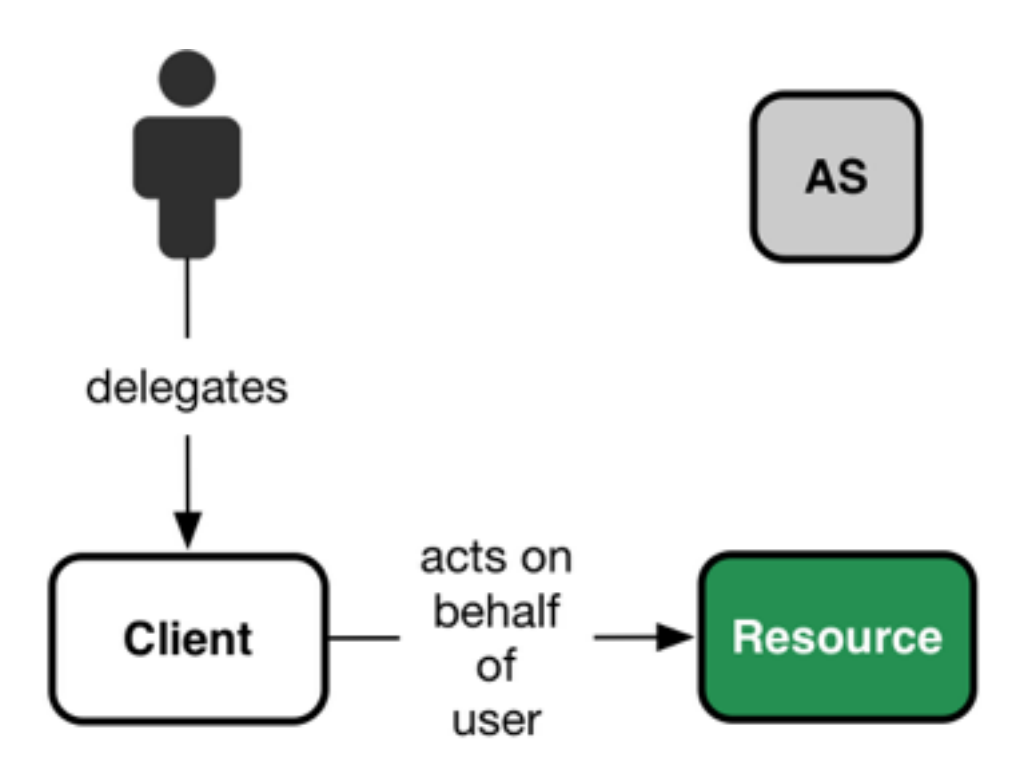

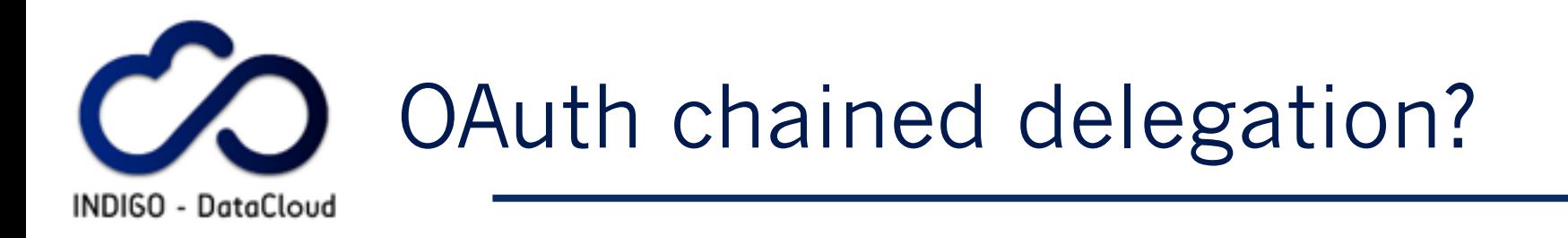

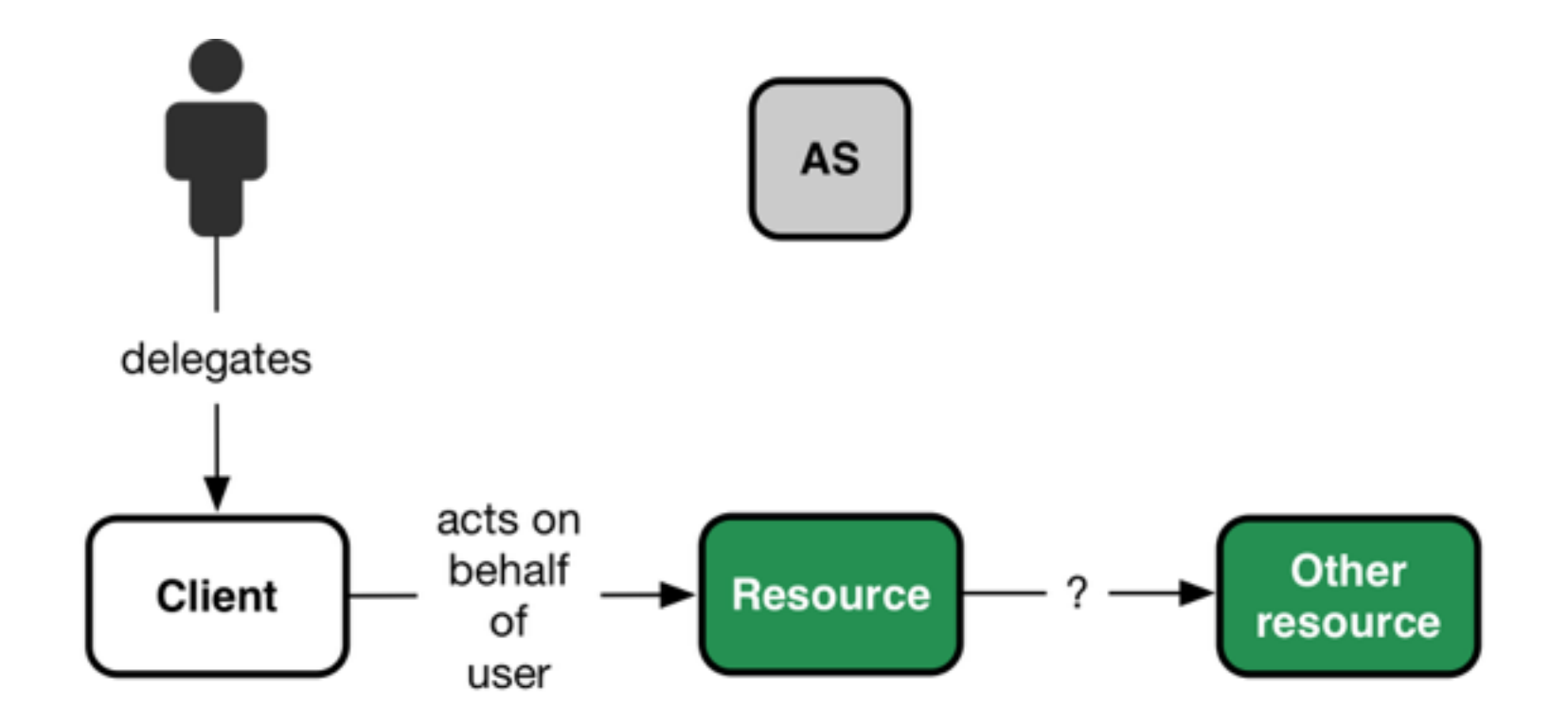

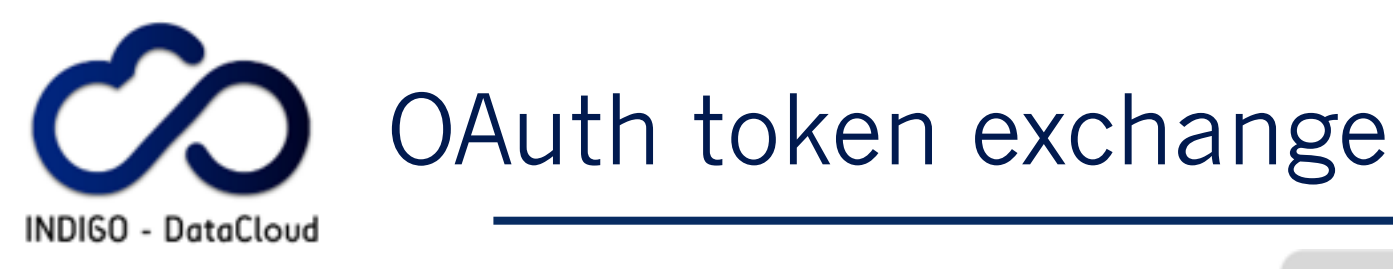

**.** OAuth flow to implement chained delegation among services

- **Under [standardization](https://tools.ietf.org/html/draft-ietf-oauth-token-exchange-03)**
- **E** Supports impersonation and delegation

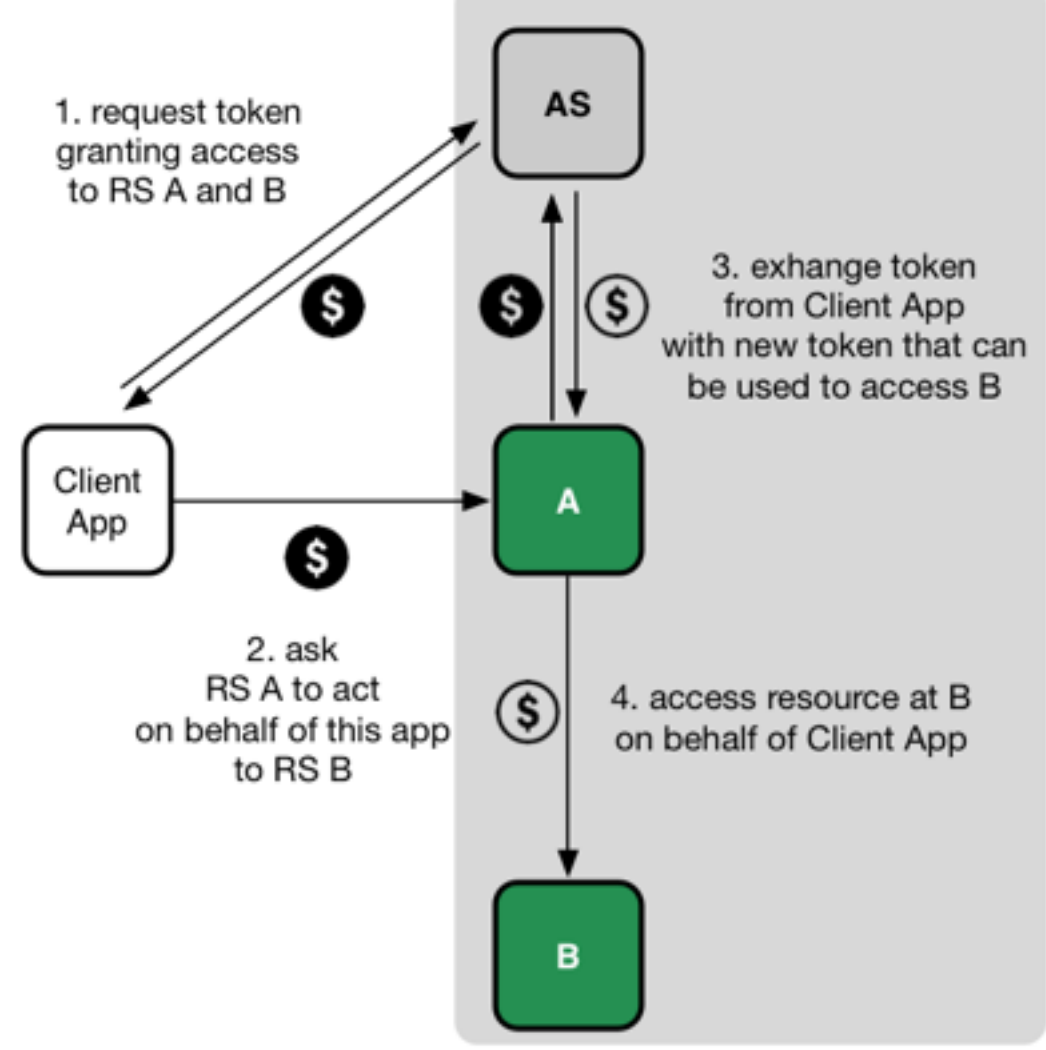

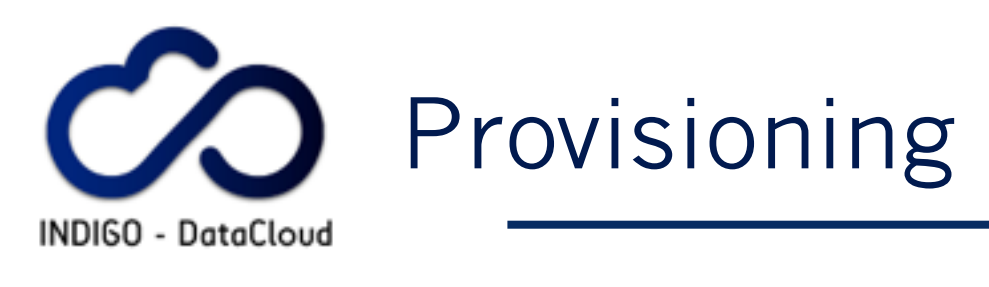

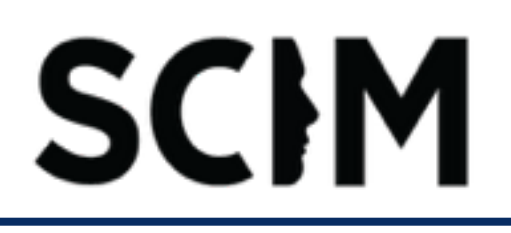

- A distributed infrastructure demands and interoperable way of propagating identity and group information to all involved resources
- ▪INDIGO AAI relies on the standard **S**ystem for **C**rossdomain **I**dentity **M**anagement [\(SCIM\)](http://www.simplecloud.info/) v. 2.0
- **Indigo IAM SCIM APIs provide means to propagate** identity and group information to relying services, to implement, for instance, dynamic account creation and other resource lifecycle management at various levels of the INDIGO infrastructure depending on events related to user identity status.

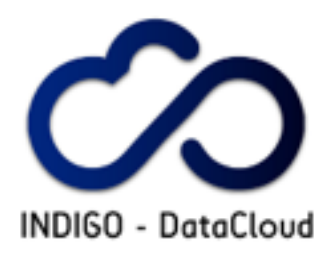

## **Example Authentication Flow**

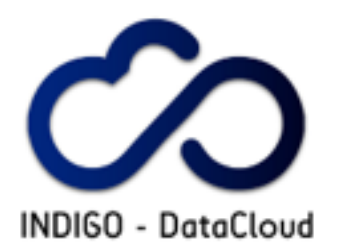

#### **INDIGO Service**

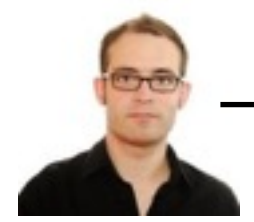

Access service

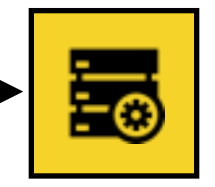

Marcus wants to access some service at INDIGO service

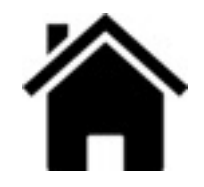

**Home IdP**

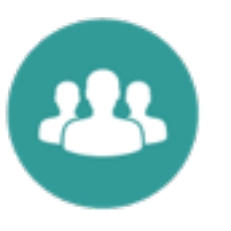

**Indigo IAM**

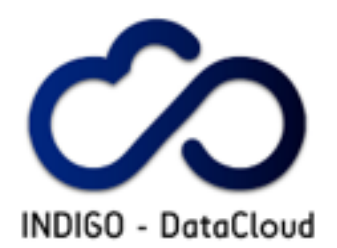

#### **INDIGO Service**

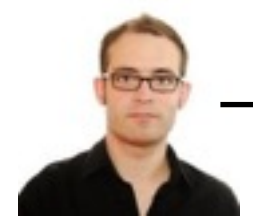

Access service

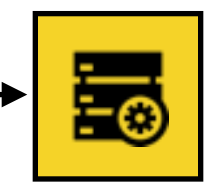

The INDIGO Service (IS) sees that Marcus is not authenticated, and redirects him to INDIGO IAM for authentication

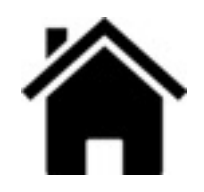

**Home IdP**

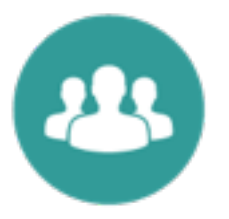

**Indigo IAM**

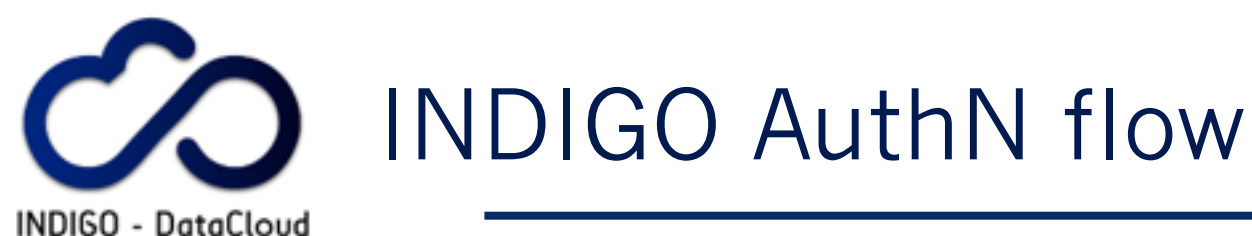

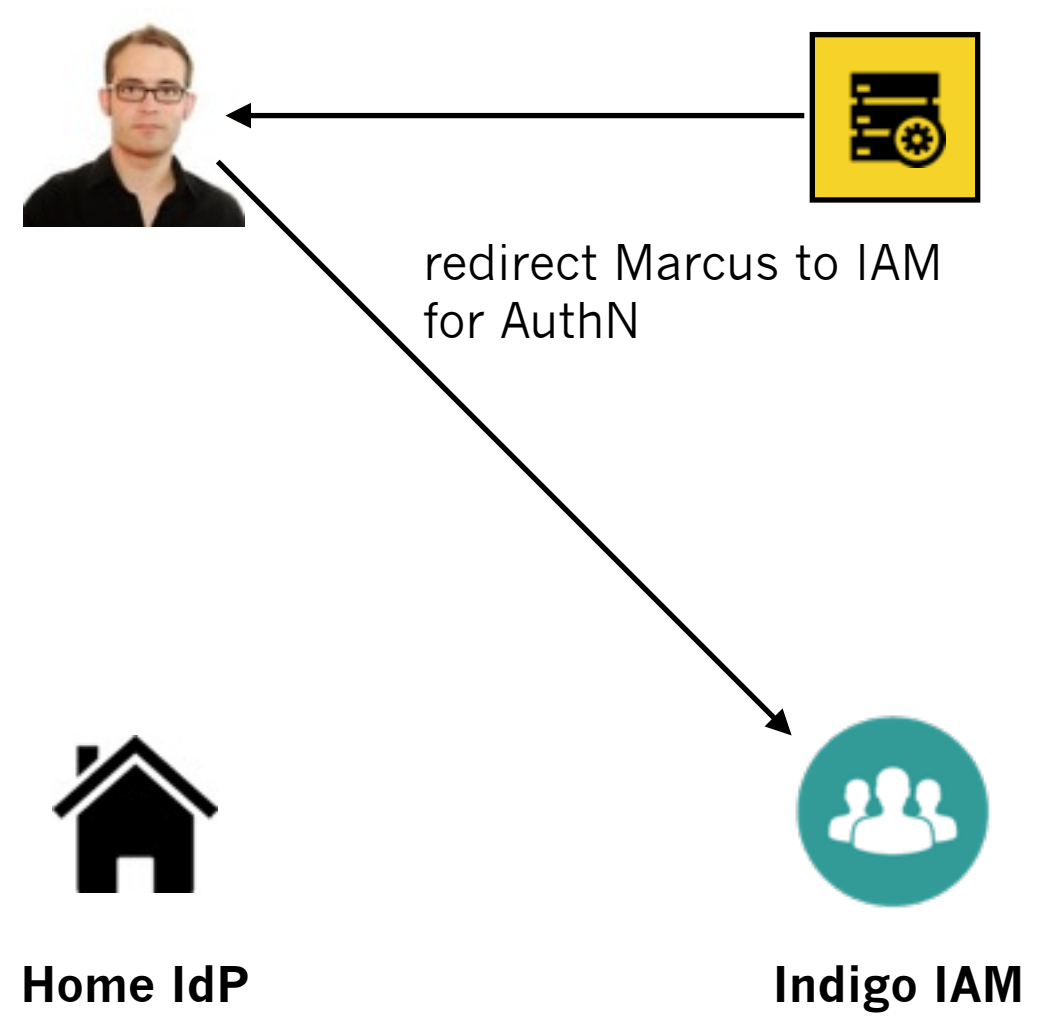

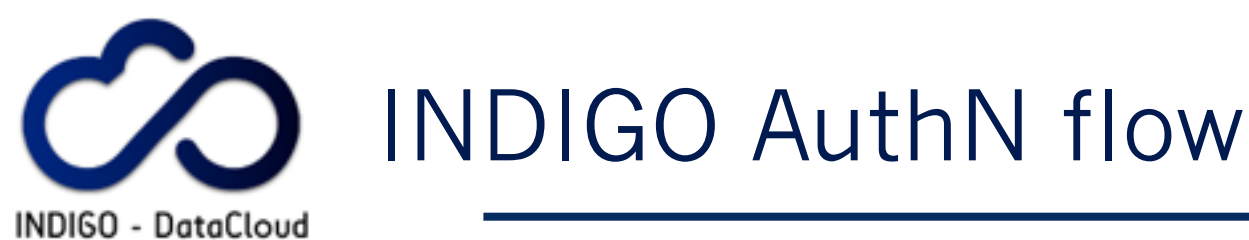

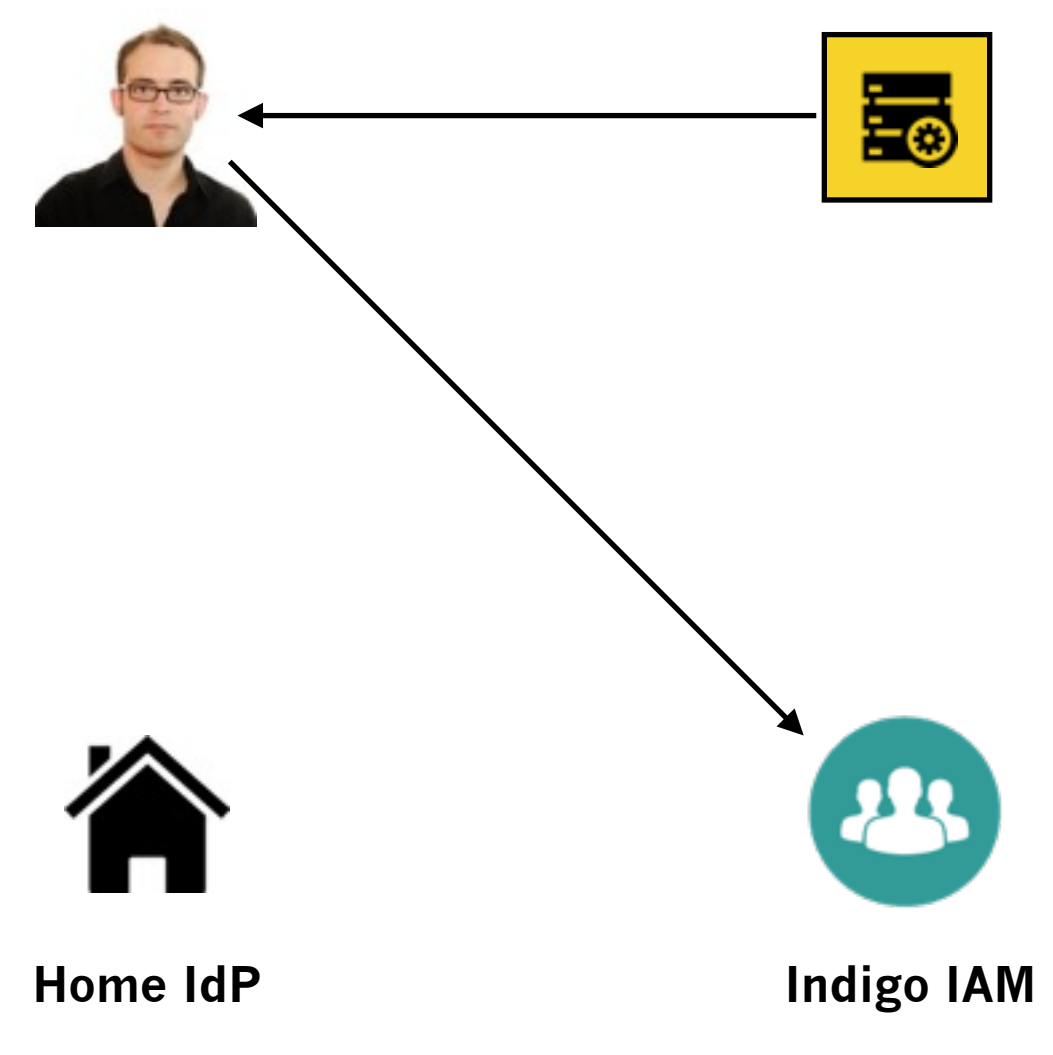

IAM lets Marcus choose how he wants to authenticate

Marcus chooses his Home IdP

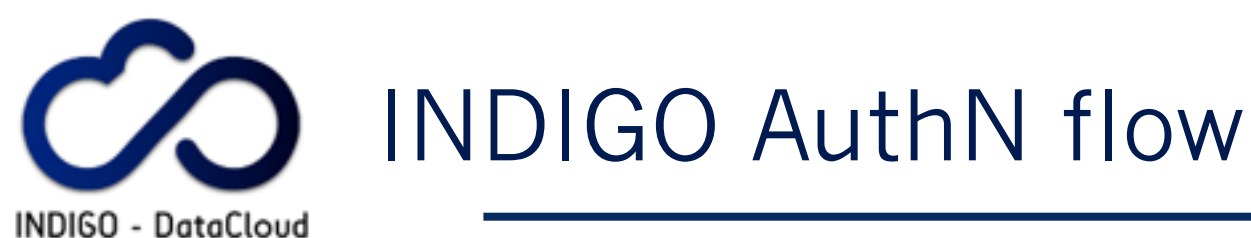

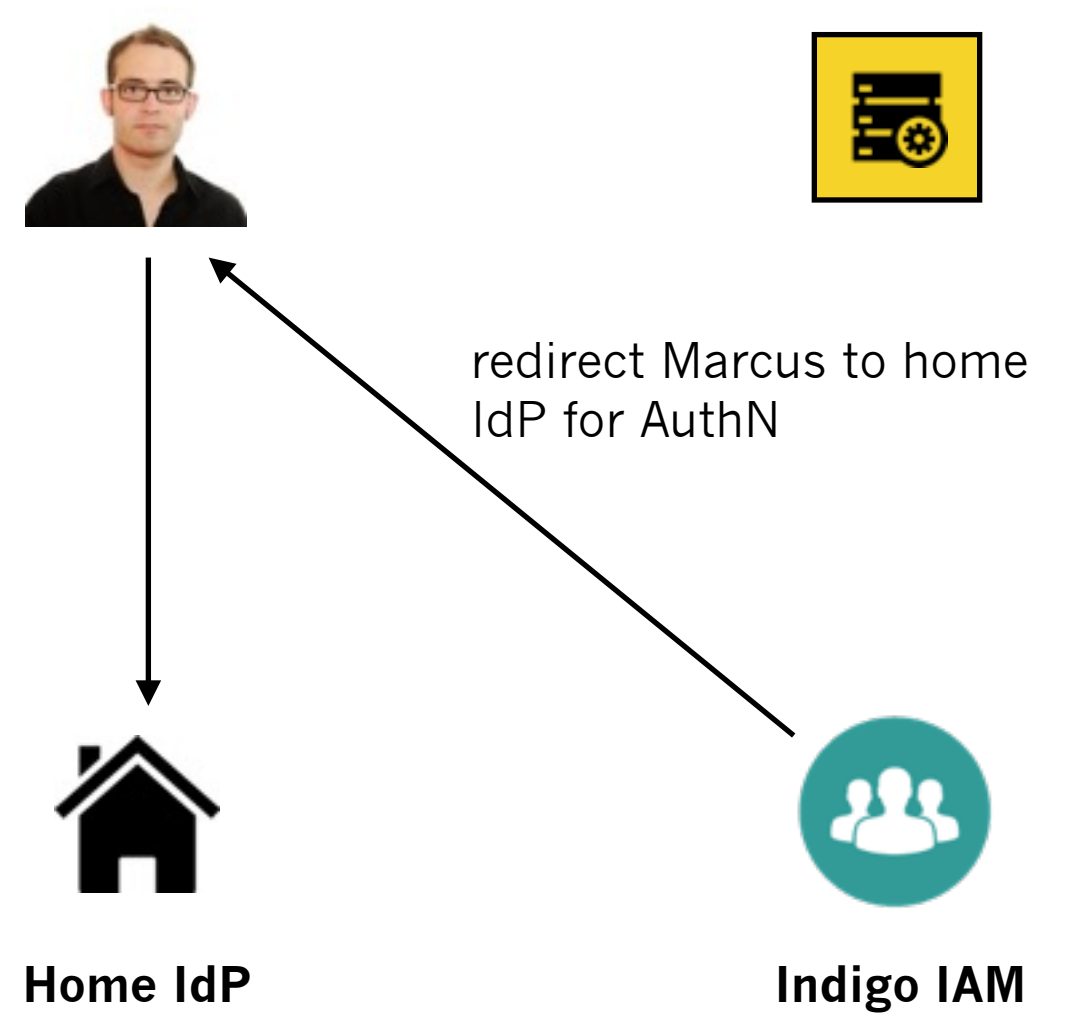

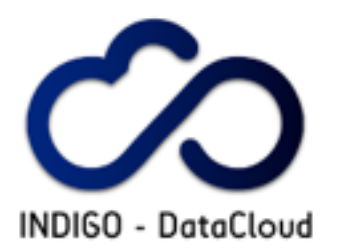

#### **INDIGO Service**

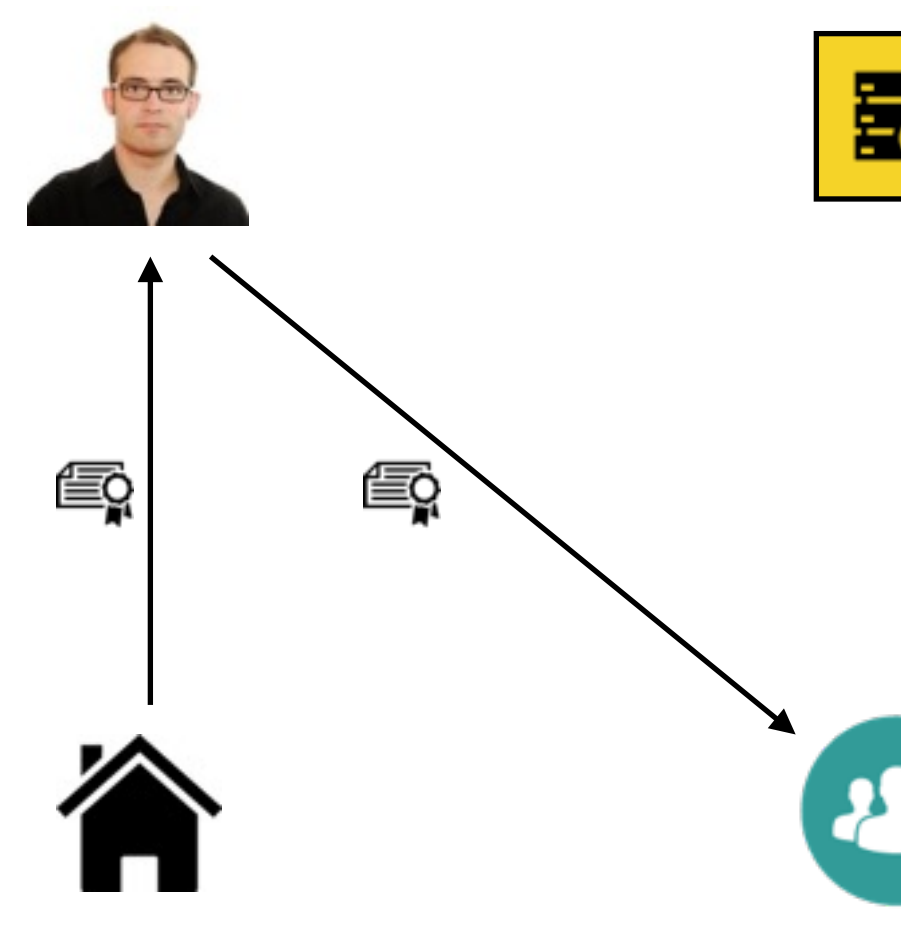

Home IdP authenticates Marcus and sends back a signed Authentication assertion.

This can be a SAML assertion or an OpenID connect JSON Web Token, depending on the type of the home IdP

**Home IdP**

**Indigo IAM**

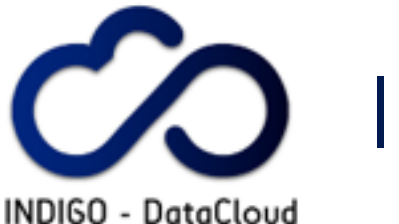

#### **INDIGO Service**

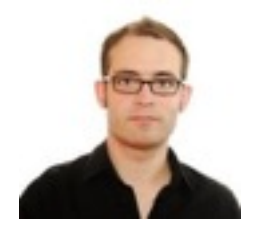

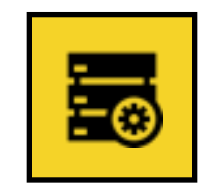

IAM validates assertion. Marcus is now authenticated at IAM.

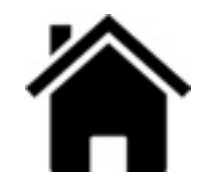

**Home IdP**

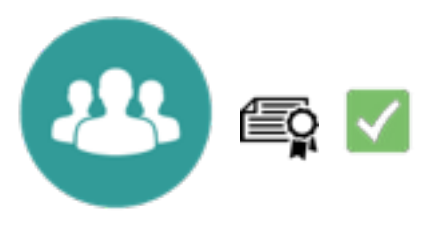

**Indigo IAM**

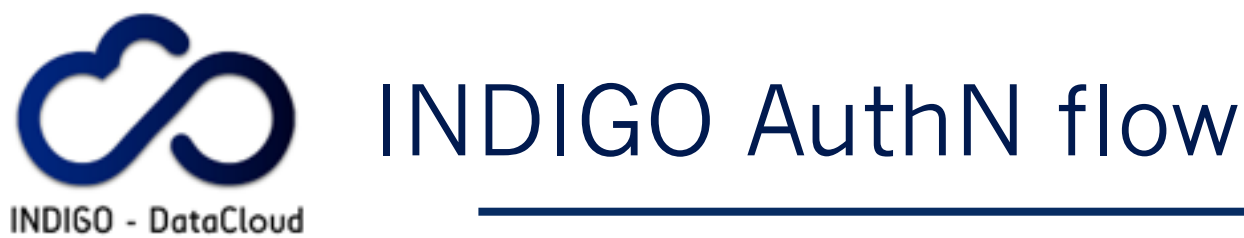

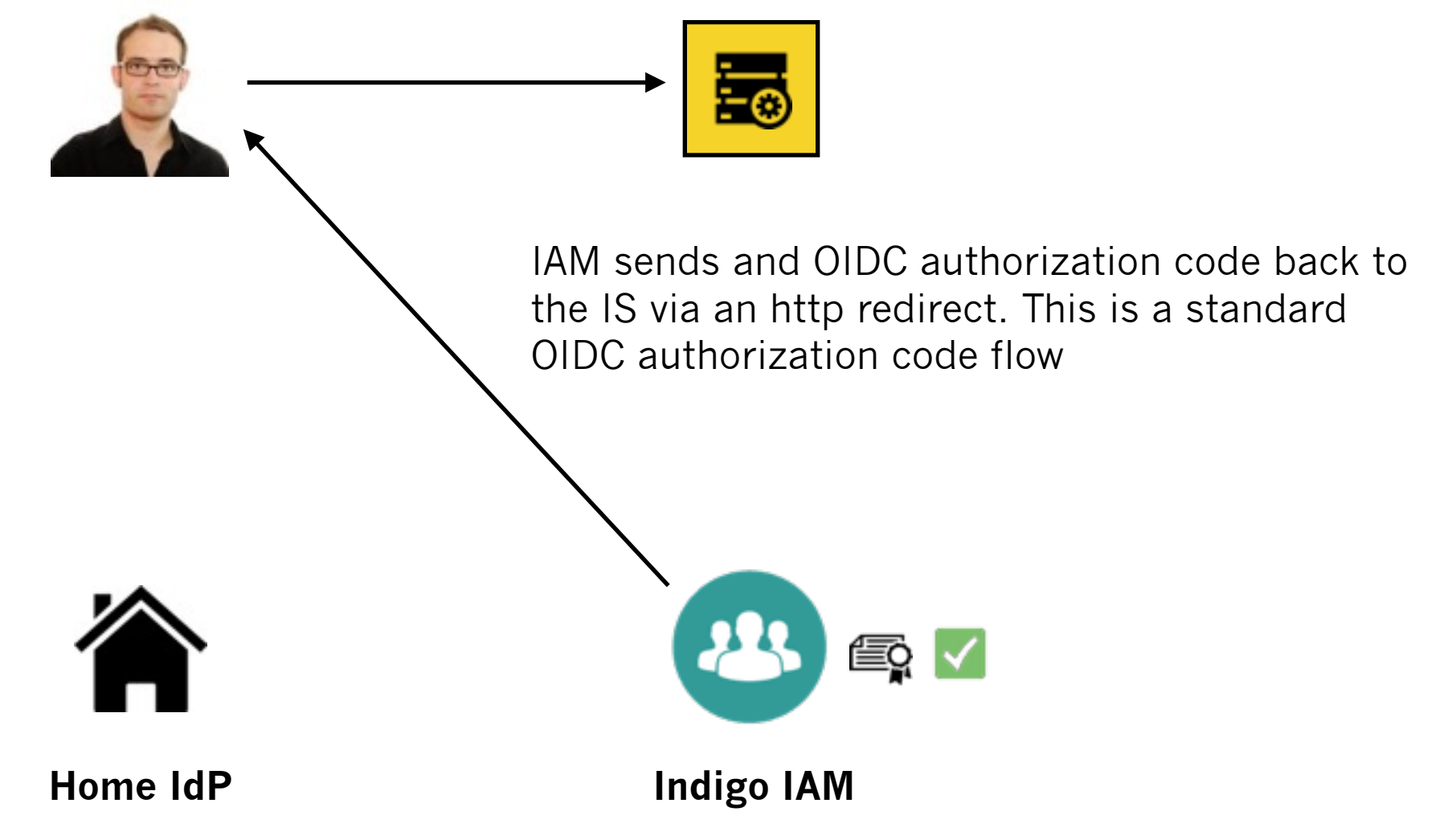

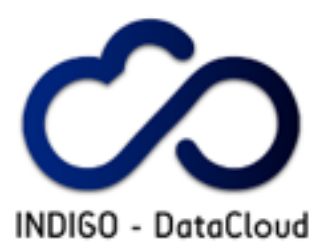

#### **INDIGO Service**

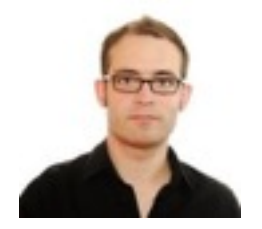

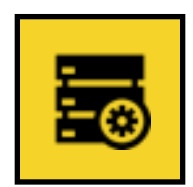

The IS exchanges the received authZ code for and OIDC ID-token and access token

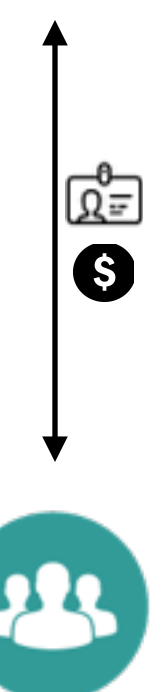

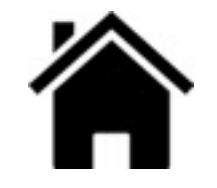

**Indigo IAM**

**Home IdP**

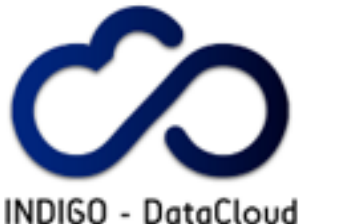

#### **INDIGO Service**

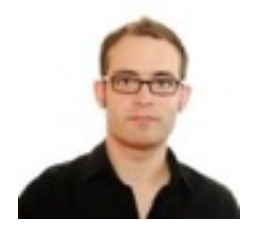

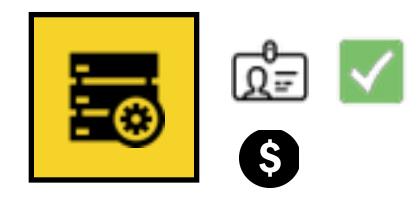

IS validates ID-Token. Marcus is now authenticated at IS

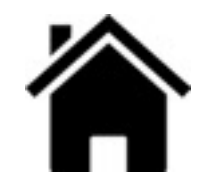

**Home IdP**

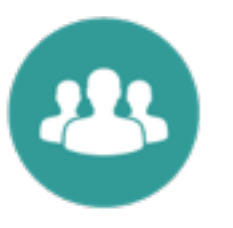

**Indigo IAM**

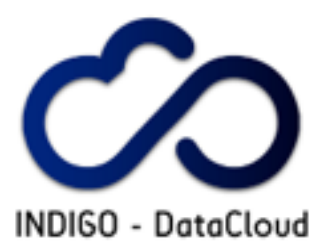

#### **INDIGO Service**

d∃ V

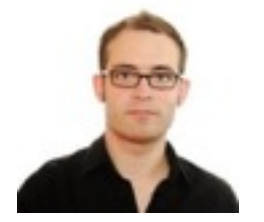

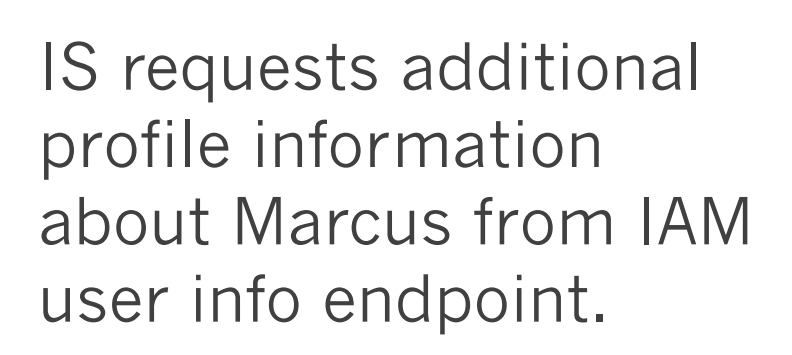

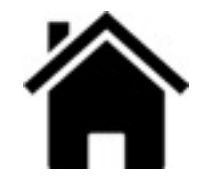

**Home IdP**

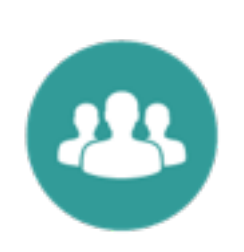

0

**Indigo IAM**

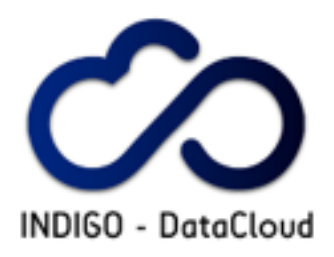

## **The INDIGO IAM service**

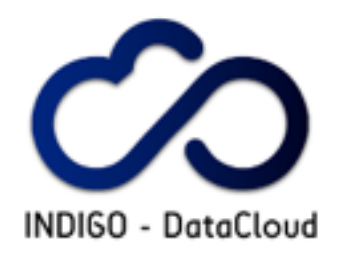

### IAM: Goal of the service

**48**

- **Provide a central service that** deals with
	- ▶ User authentication (supporting SAML, OIDC, X.509)
	- ▶ Identity harmonization (link heterogeneous AuthN mechanisms to a single VO identity)
	- Management of VO membership (i.e., groups and other attributes)
	- ‣ Management of registration and enrollment flows
	- ▶ Provisioning of VO structure and membership information to services
	- ‣ Management, distribution and enforcement of authorization policies

#### **Identity and Access Management Service**

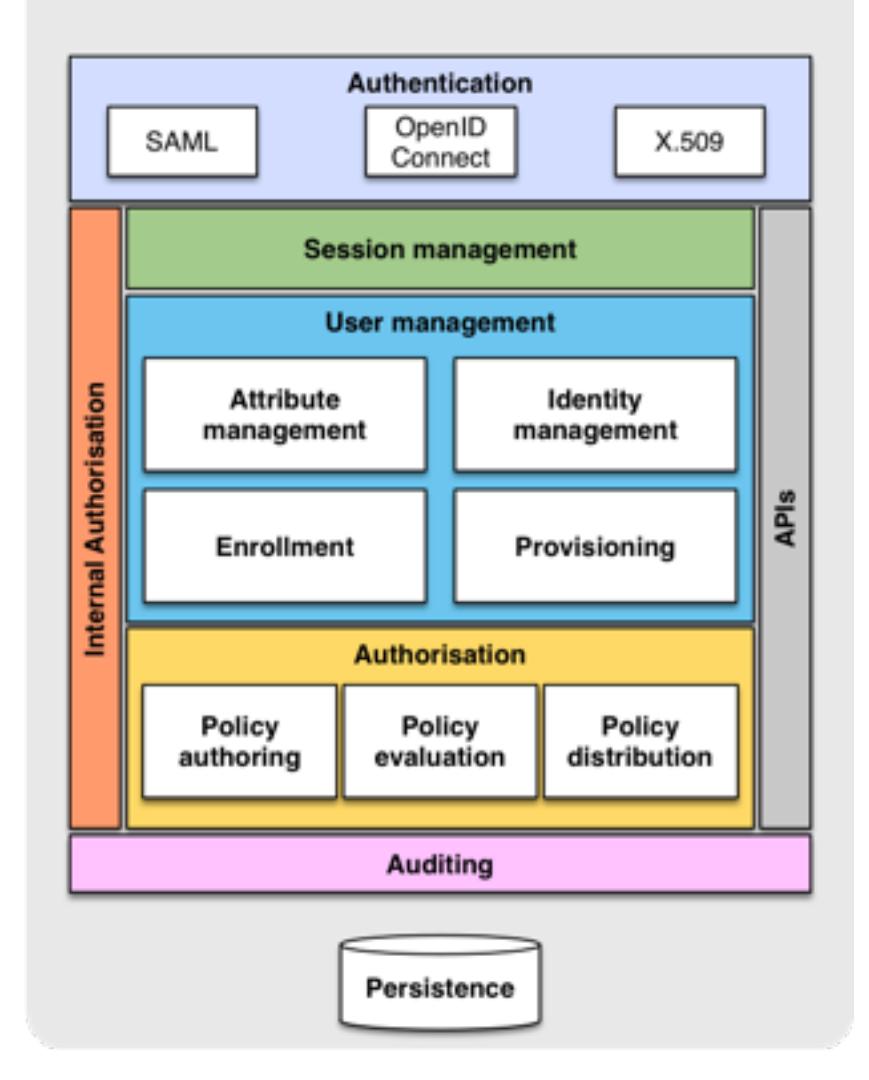

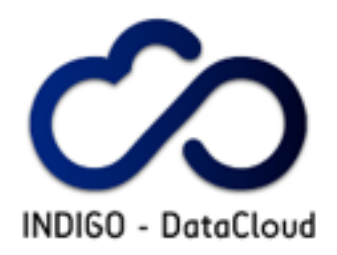

## iam-test.indigo-datacloud.eu

- **I** IAM test instance deployed
	- ‣ https://iamtest.indigo[datacloud.eu](https://iam-test.indigo-datacloud.eu)
- **Google AuthN** supported
- **F**duGAIN AuthN supported
	- ‣ But your IdP must be configured to release the minimum required set of attributes **<sup>49</sup>**

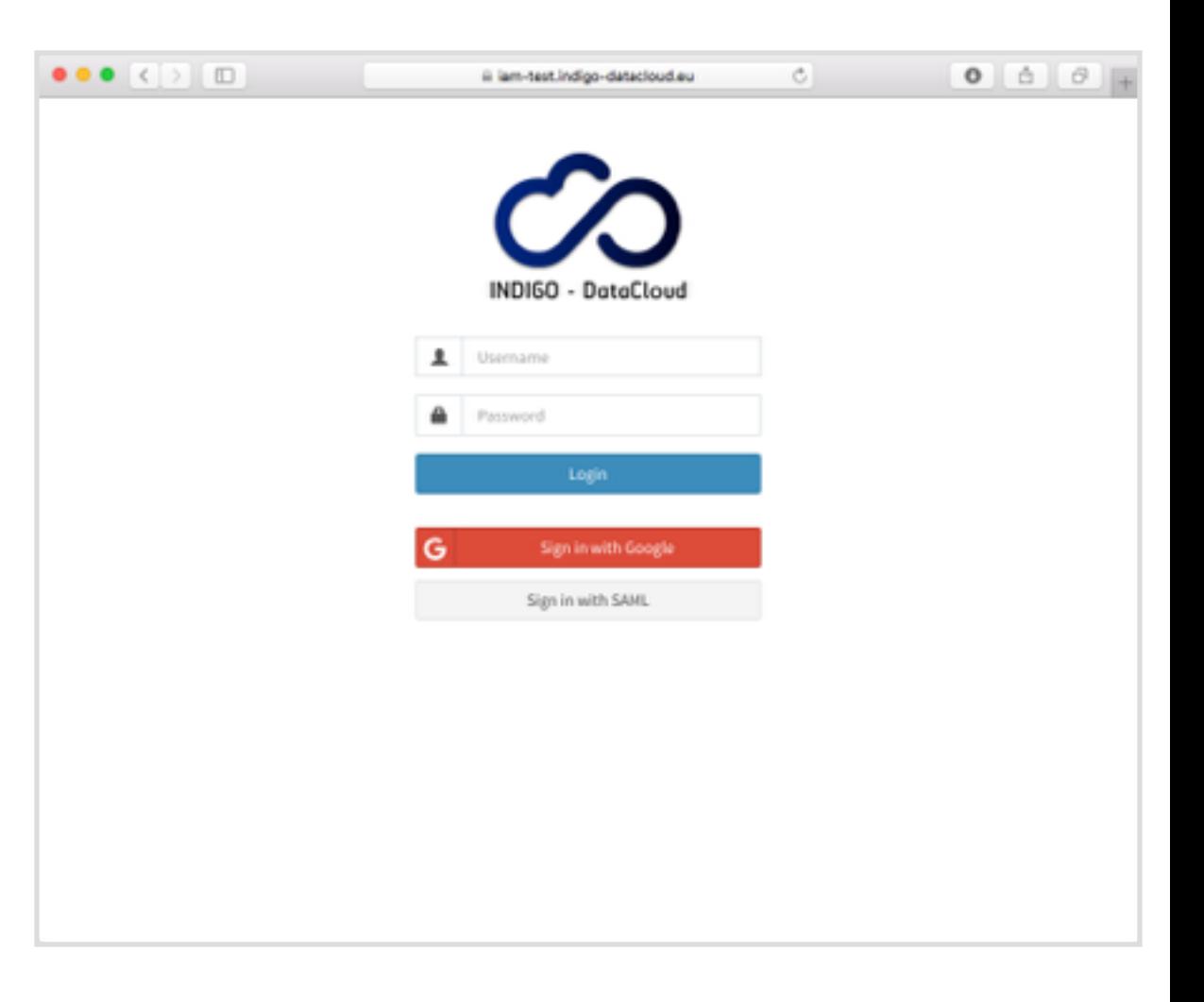

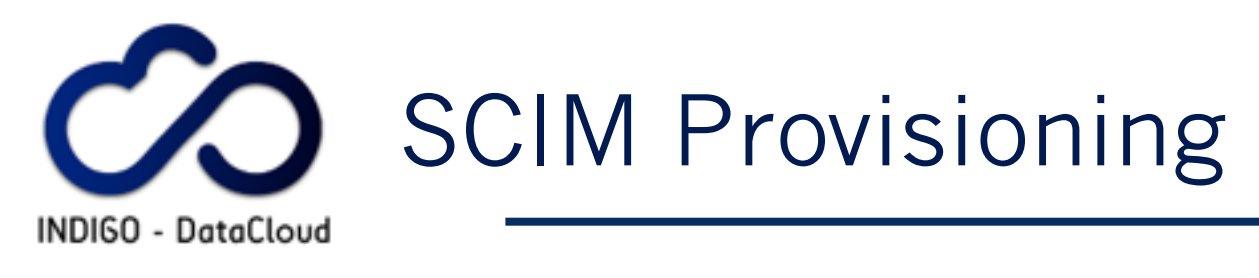

- Standard **SCIM** provisioning APIs
- **User management**
- **•Group management**

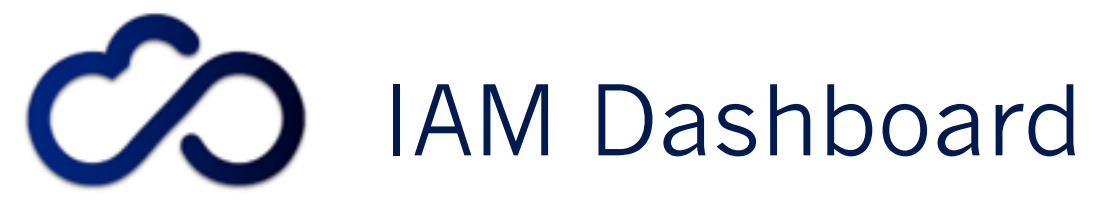

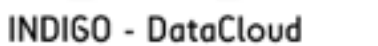

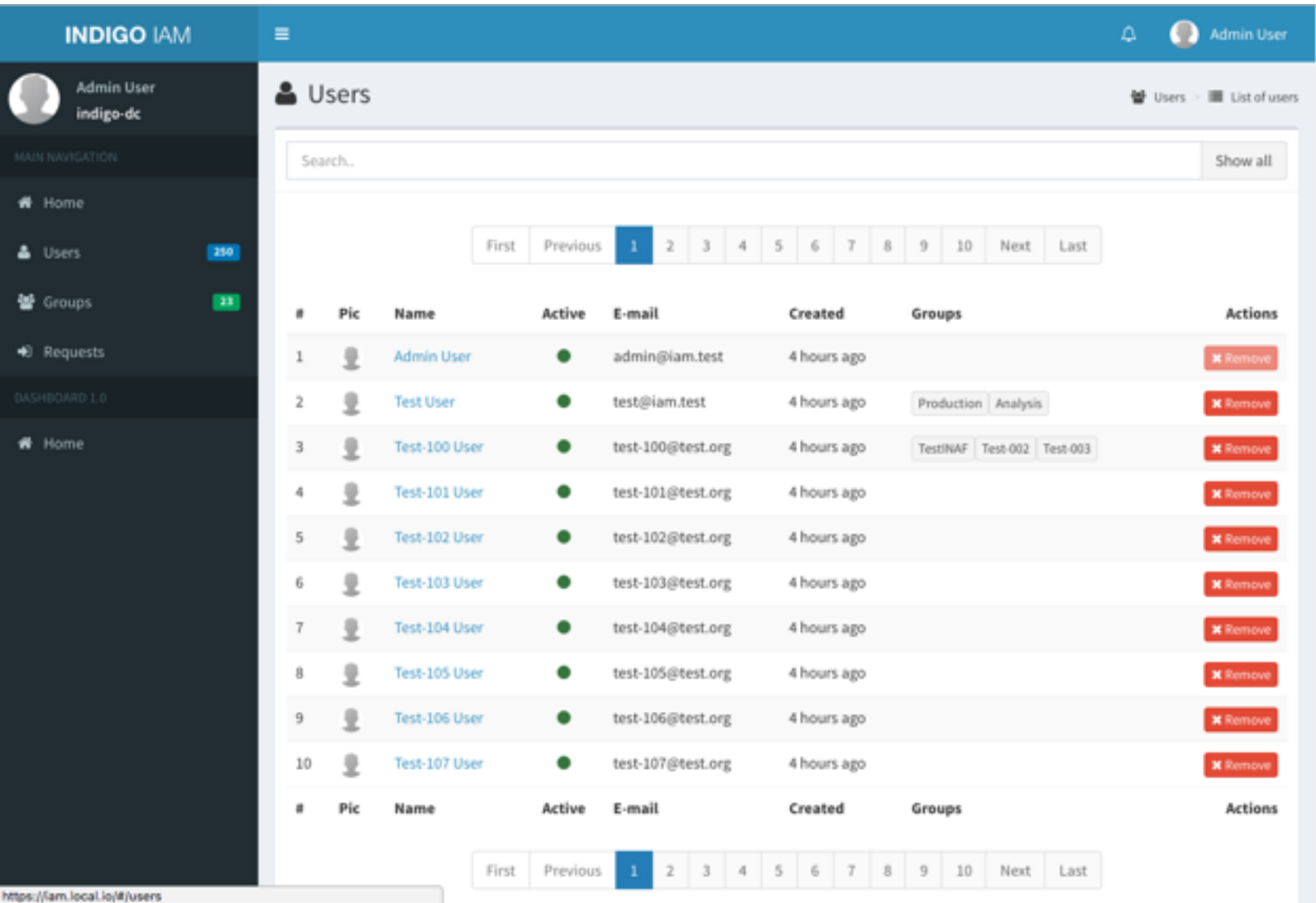

https://iam.local.io/#/users

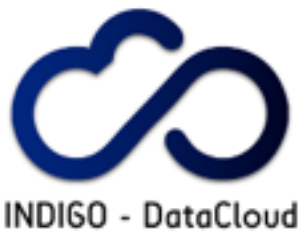

# IAM Dashboard (…)

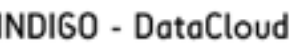

带

۵

놸

÷

4

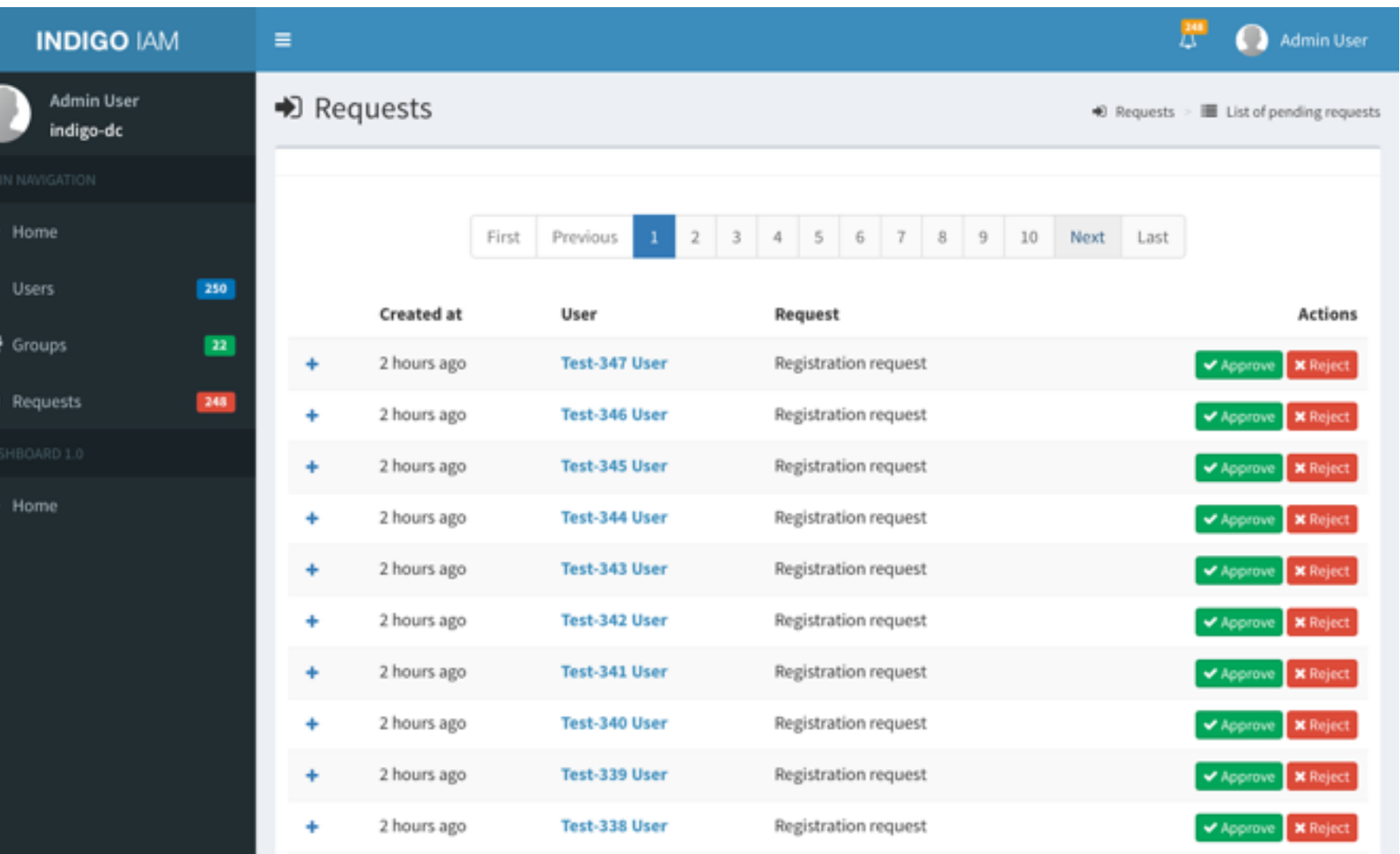

**Actions Created at** User Request

# IAM OAuth token exchange

■ We have implemented a first incarnation of the support for OAuth token exchange standard in the IAM by extending the MitreID connect library to support or main chained delegation use case

INDIGO - DataCloud

‣ i.e. delegate offline access to identity information across services

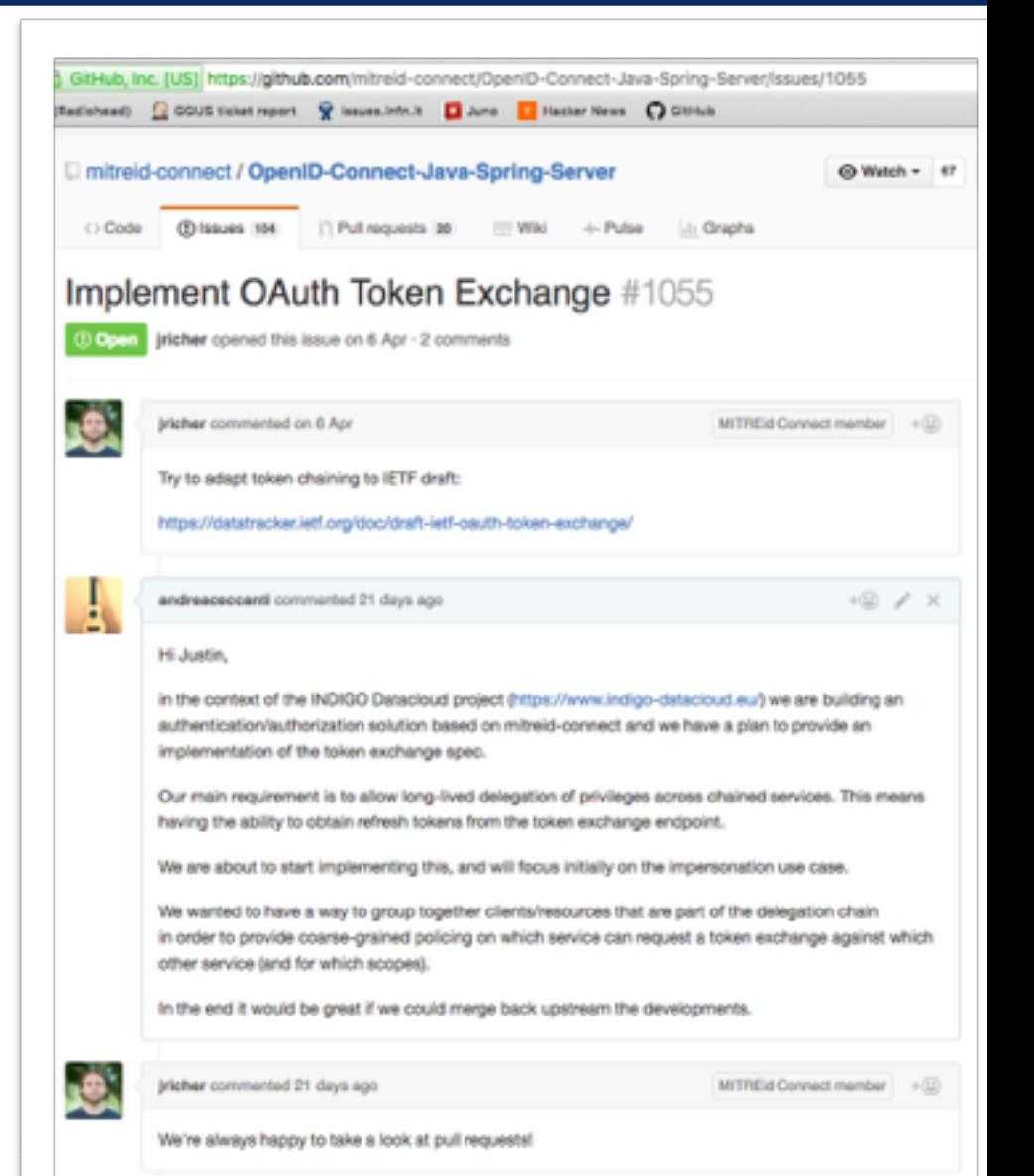

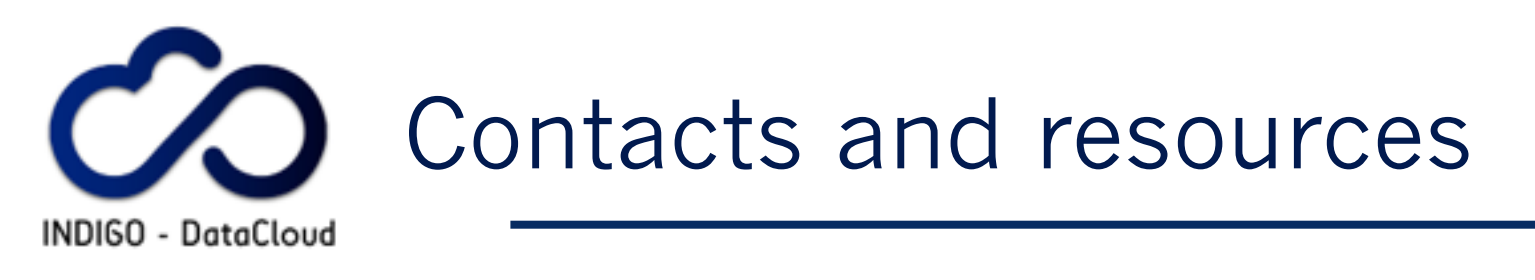

- **The AAI-TF wiki:** 
	- ‣ [https://project.indigo-datacloud.eu/projects/aai-taskforce/](https://project.indigo-datacloud.eu/projects/aai-taskforce/wiki/Wiki) wiki/Wiki
- **The AAI-TF mailing list:** 
	- ‣ [https://lists.indigo-datacloud.eu/sympa/lists/info/indigo-aai](https://lists.indigo-datacloud.eu/sympa/lists/info/indigo-aai-tf)tf
- **The AAI-TF slack room:** 
	- ‣ <https://indigo-aai.slack.com/>

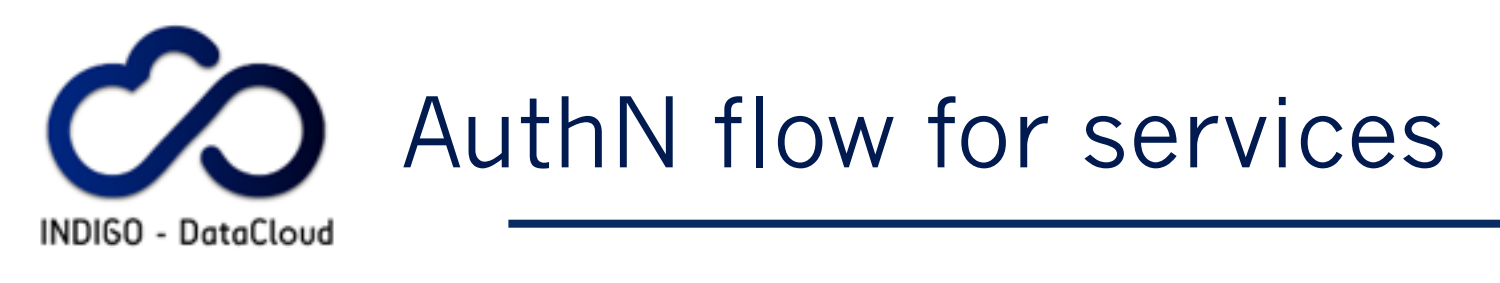

- Sometimes services need to act on behalf of themselves, to implement behavior not linked to a specific user
	- ▶ E.g. a garbage collector service that cleans up resources for a group of users
- ■IAM supports the OAuth client credentials flow that is designed for this type of authentication

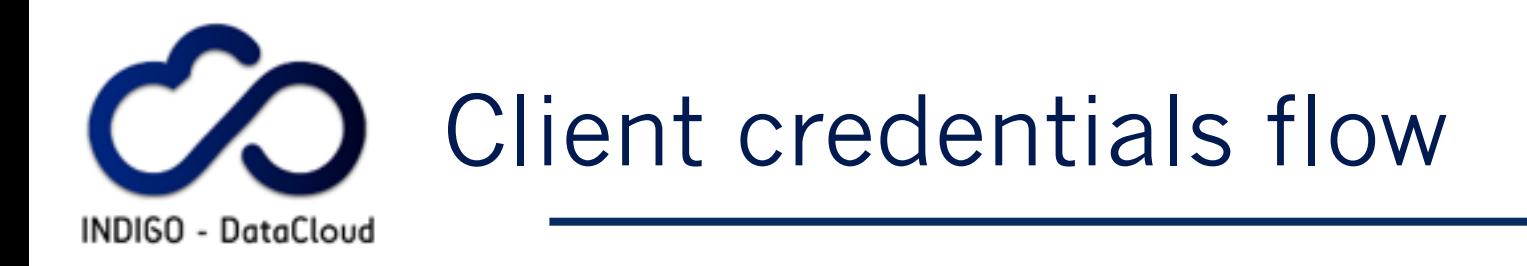

**INDIGO Service Indigo IAM**

curl -u \${CLIENT\_ID}:\${CLIENT\_SECRET} \ -d grant\_type=client\_credentials \ http://localhost:8080/token

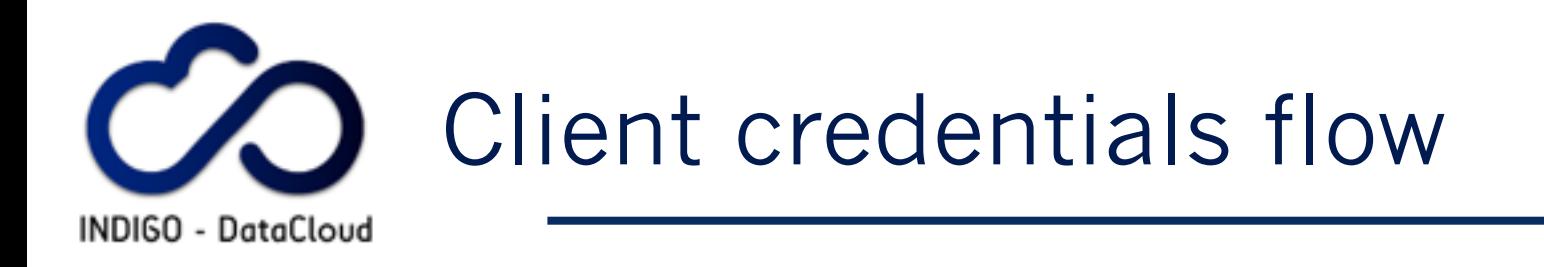

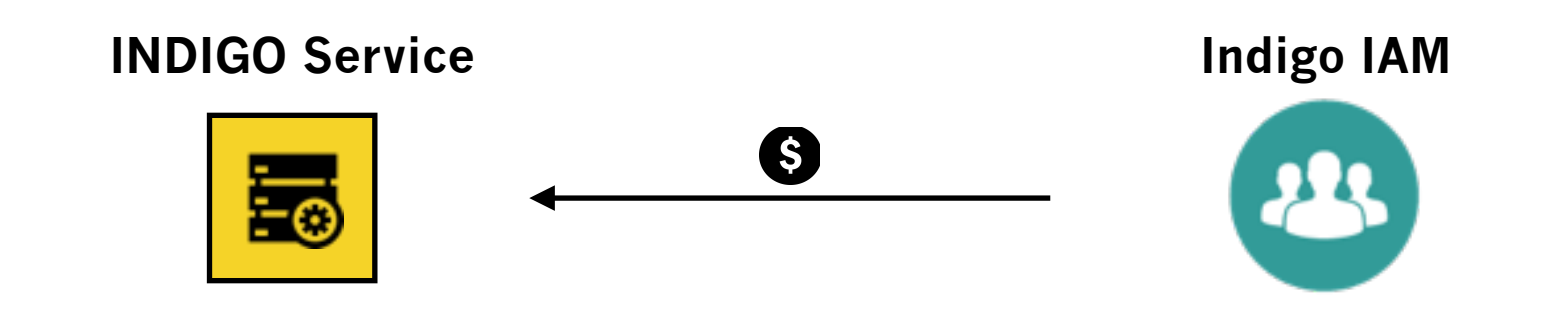

```
"access_token": "eyJraWQiOiJyc2ExIiwiYWxnIjoiUlMyM
"token_type": "Bearer",
"expires_in": 3599,
"scope": "read-tasks write-tasks openid profile"
```
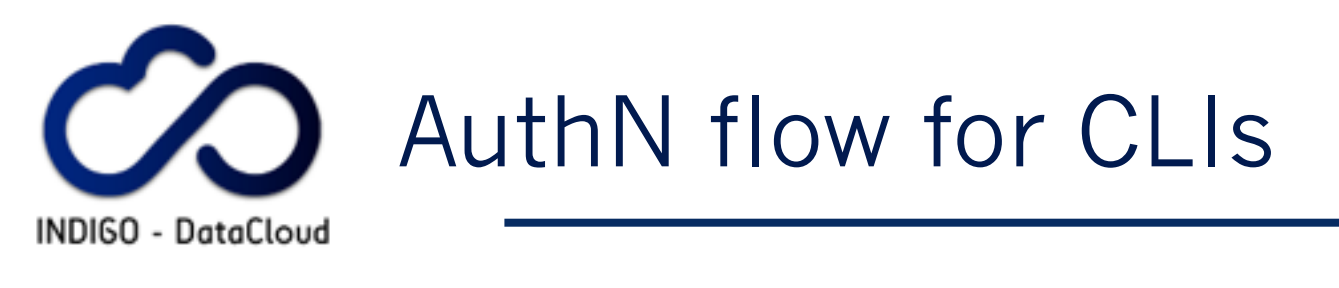

- IAM supports the OAuth Resource owner password credentials flow
- A registered client that has such flow enabled can request a token directly form the IAM and then use the token to act on behalf of the user

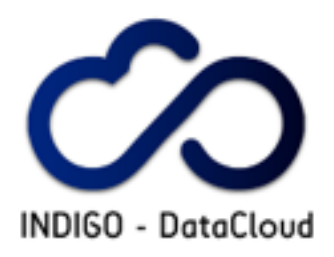

### **Scope-based Authorization flow**

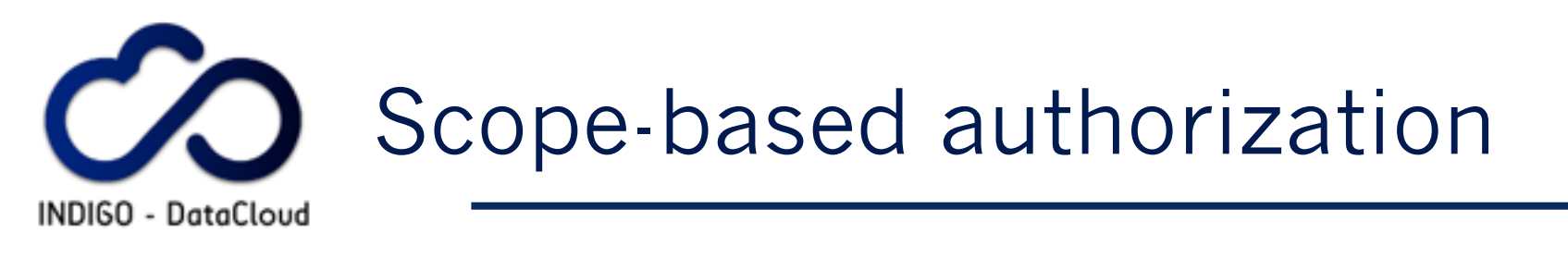

- **Each service registers the supported scopes when it** registers at the authorization server (AS)
- **The AS maintains policies that determine which client** is authorized to request a given scope
- The request for a given scope is authorized by the user through the OAuth consent mechanism
	- ‣ but is possible to define trusted, whitelisted client services for which user consent is not requested
- Authorization is enforced at the target service considering scopes and other relevant information

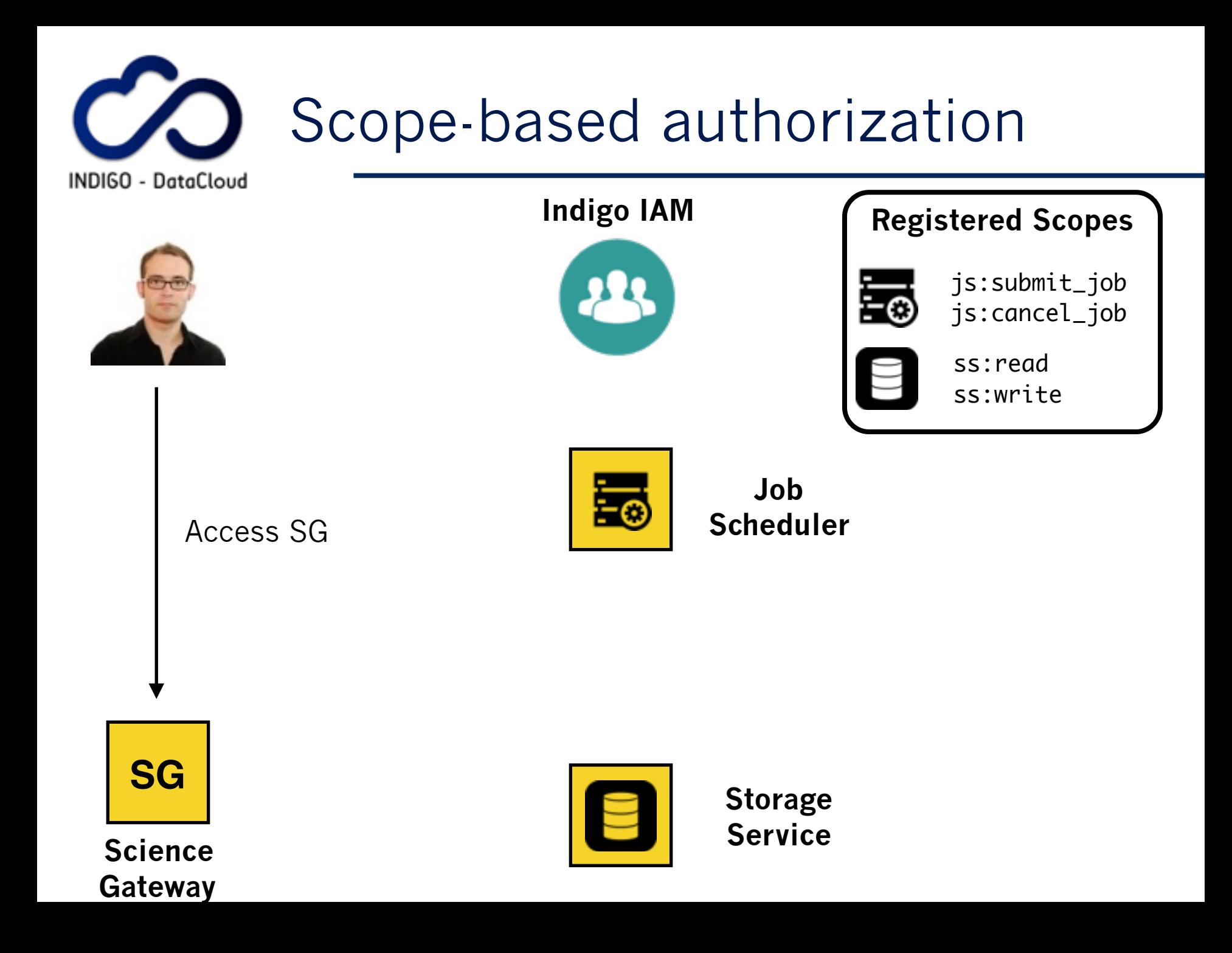

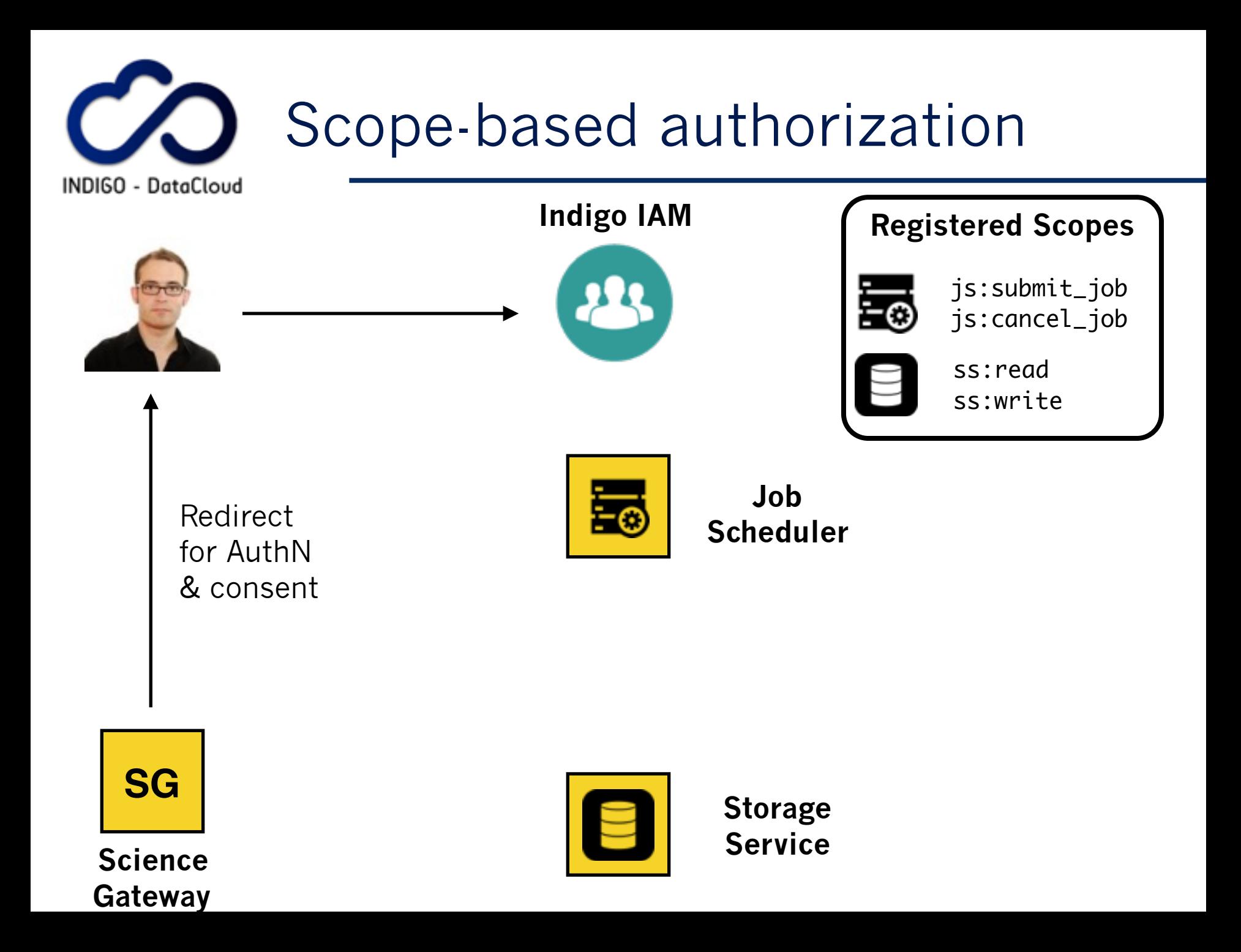

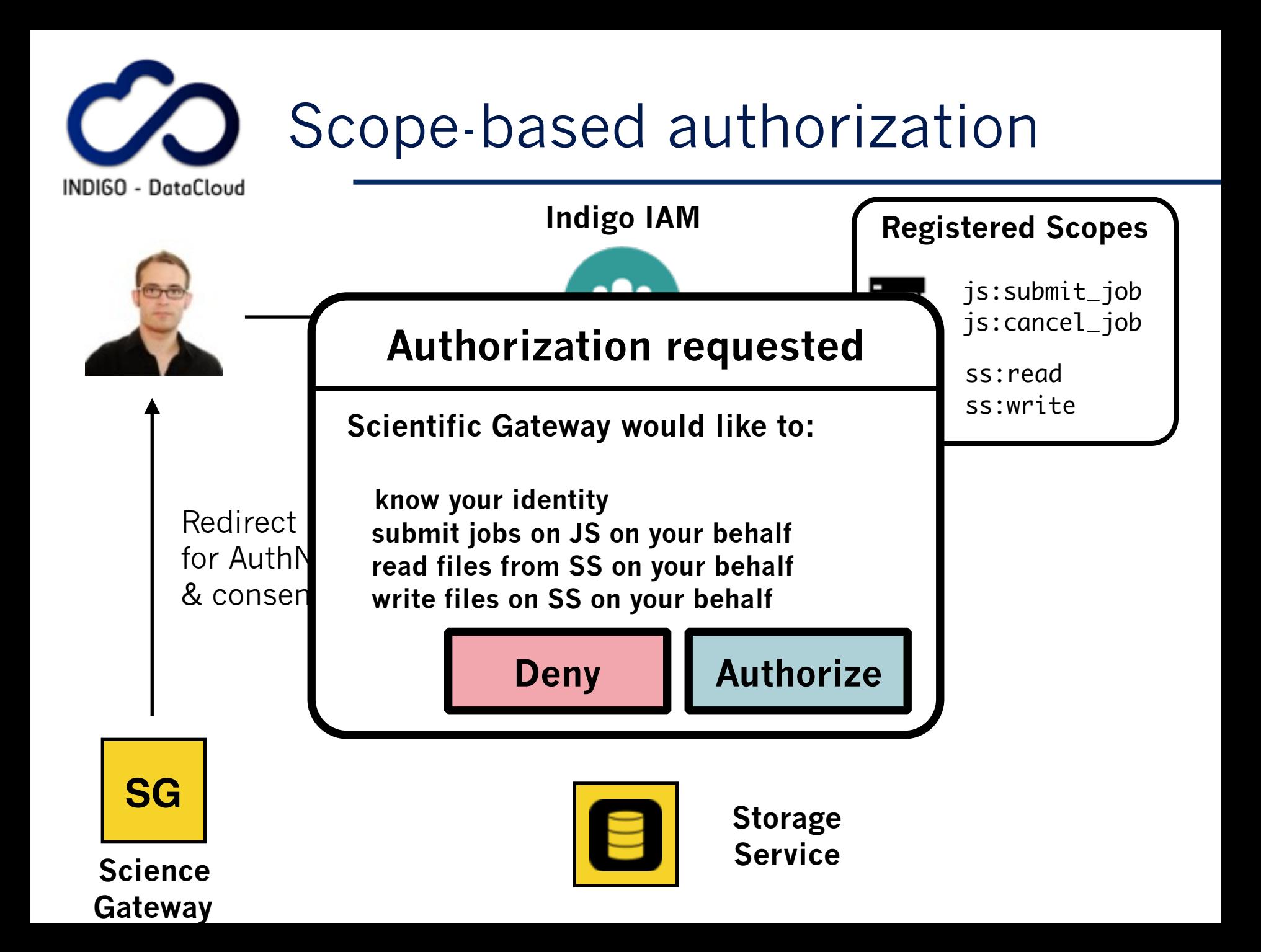

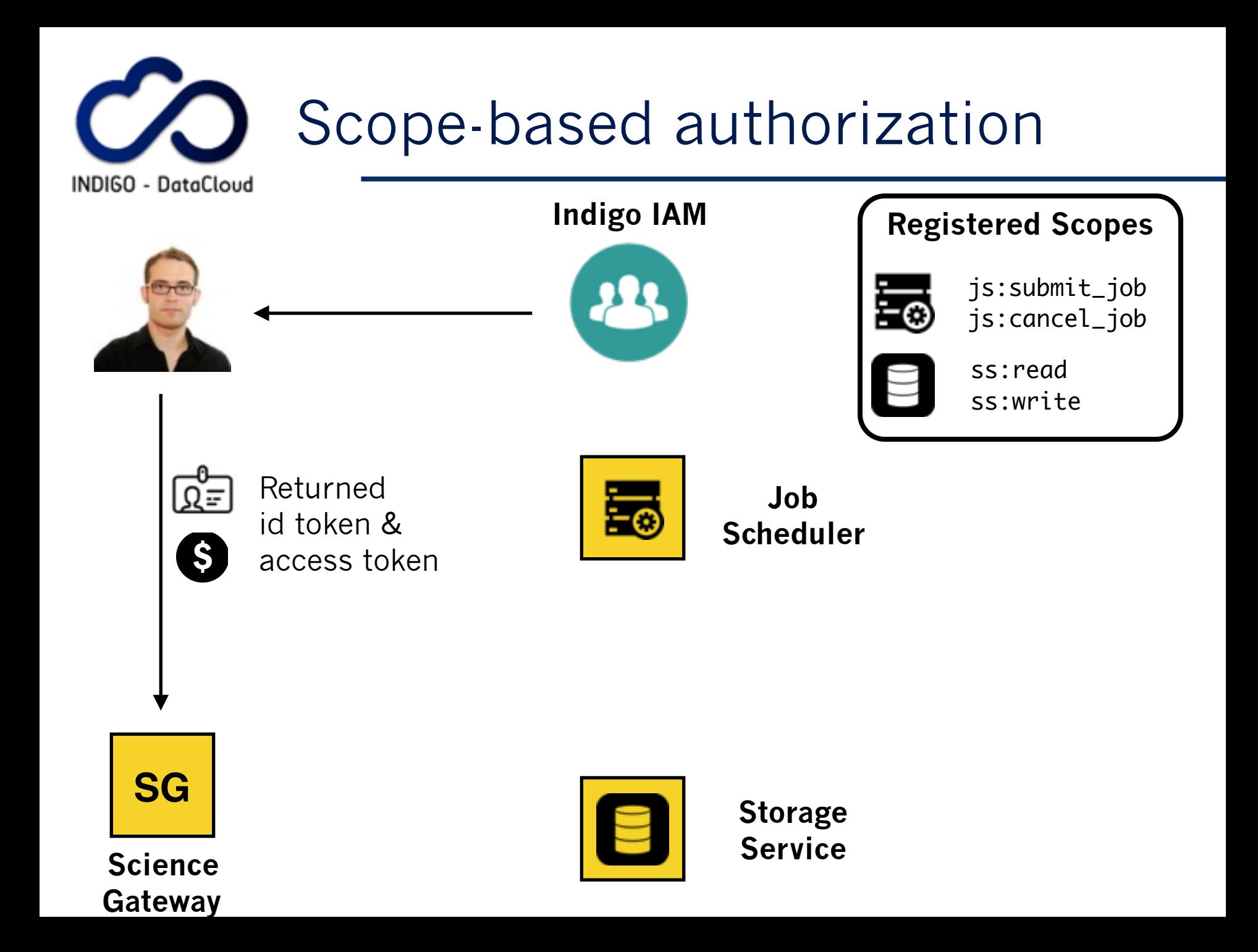

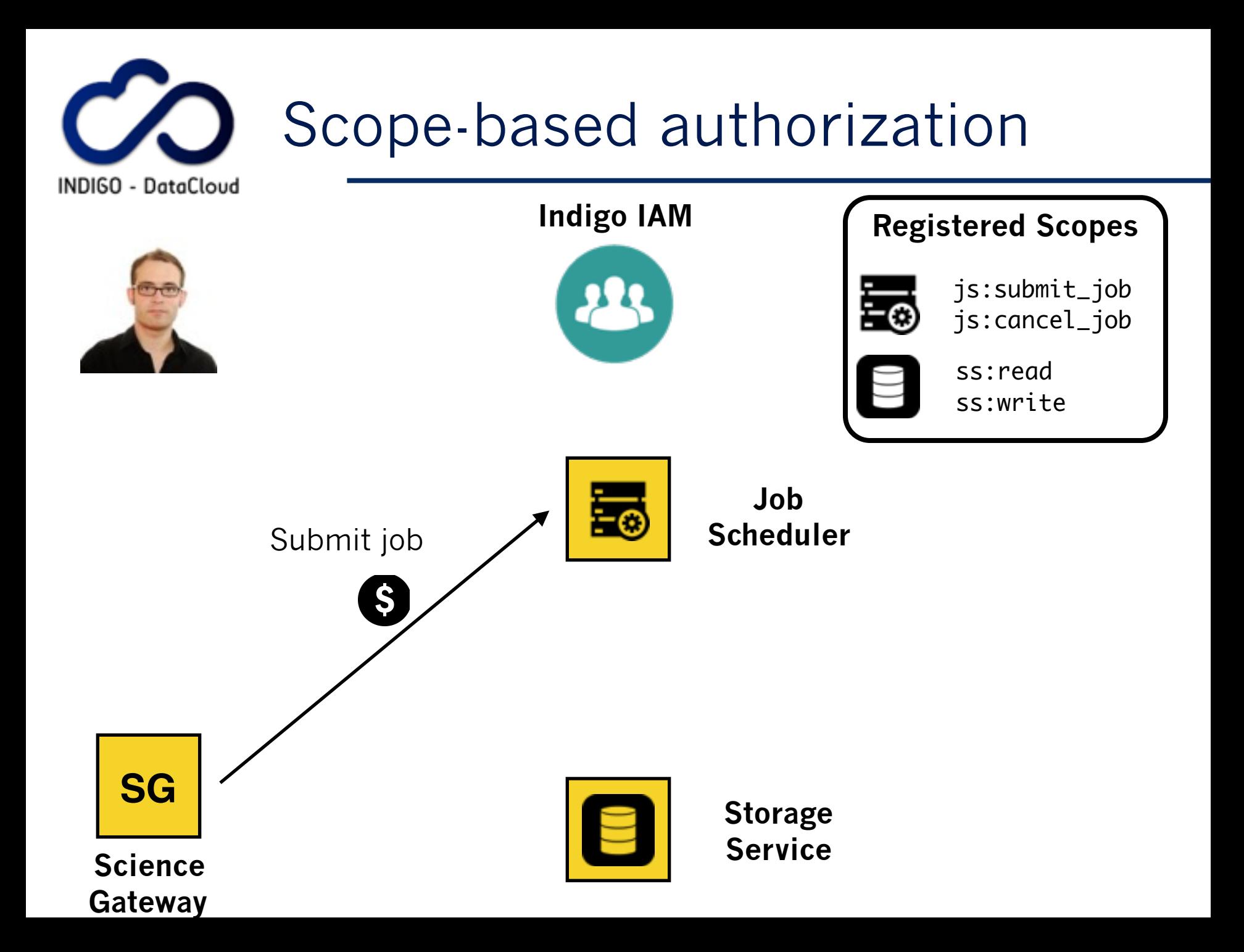

![](_page_65_Picture_0.jpeg)

![](_page_66_Picture_0.jpeg)

**Gateway**

![](_page_67_Picture_0.jpeg)

![](_page_68_Picture_0.jpeg)

- OAuth scope-based AuthZ provides a first coarse grained authorization step
- **Finer-grained authorization can be implemented at** services on top of this step taking into account
	- ▶ User identity attributes
	- ▶ Service authorization policies
	- ▶ Collaboration/VO policies
- Consistent authorization across services is enabled by callouts to the Argus authorization service

![](_page_69_Figure_0.jpeg)